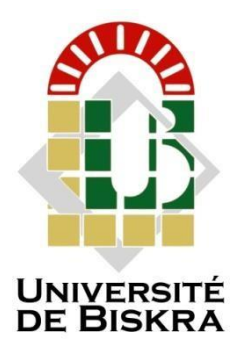

Université Mohamed Khider de Biskra

Faculté des sciences exactes et des sciences de la nature et de la vie Département des sciences de la nature et de la vie Filière : Sciences biologiques

Référence............................................ / 2022

## **MÉMOIRE DE MASTER**

Spécialité : Biochimie Appliquée

Présenté et soutenu par : *HAMLAOUI Amira*

Le : 28-06-2022

## *La richesse spécifique du genre* **Evaluation de la richesse spécifique du** *Androctonus (Buthidae, Scorpione) dans le* **genre** *Androctonus* **(Buthidae, Scorpione)** *monde via DNA-Barcoding* **dans le monde via DNA-Barcoding**

#### **Jury :**

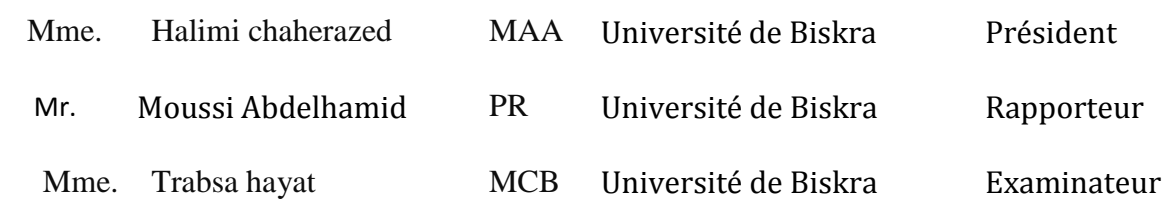

Année universitaire : 2021/2022

### **Remerciements**

*Avant tout nous remercions ALLAH tout puissant de nous avons Accordé la force, le courage et la patience pour terminer ce mémoire.*

*Nous tiens de remercie nos parents pour leur contribution, leur soutien et leur patience*

*Nous remercie mon encadreur MOUSSI Abdelhamid pour son aide, ses Conseils et ses remarques qui mes permis de présenter ce travail dans sa Meilleure forme.*

*Nos professeurs et tous les enseignants du département des Sciences de la Nature et de la Vie*

*De L'Université Mohamed Khider.*

*Nos vifs remerciements sont adressés à tous les membres de jury*

*Nous remercie aussi toute personne ayant collaboré de loin ou de près*

*Pour Accomplir et améliorer ce travail*

### **Dédicace**

*Je dédie ce modeste travail A ma chère mère et mon cher père Pour Leurs amour, leurs bonté, leurs sacrifice, Leurs encouragements perpétuels A mes sœurs A mon frère A mois -même A toute ma famille A tous mes collègues et amis partout A tous ceux qui ont sacrifié leur temps pour la science et à tous ceux qui utilisent la science pour le bien et la prospérité de l'humanité*

## Table des matières

<span id="page-3-0"></span>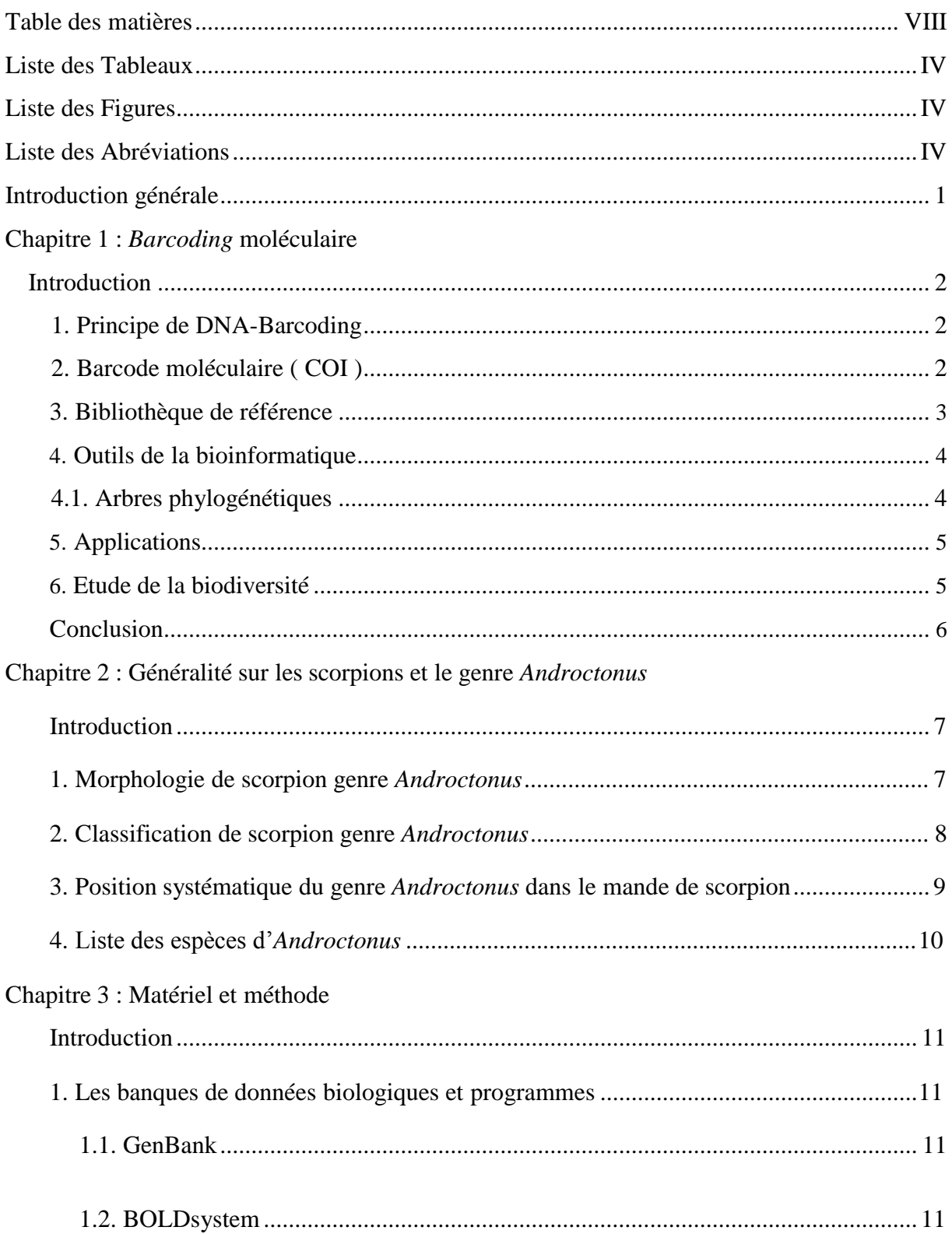

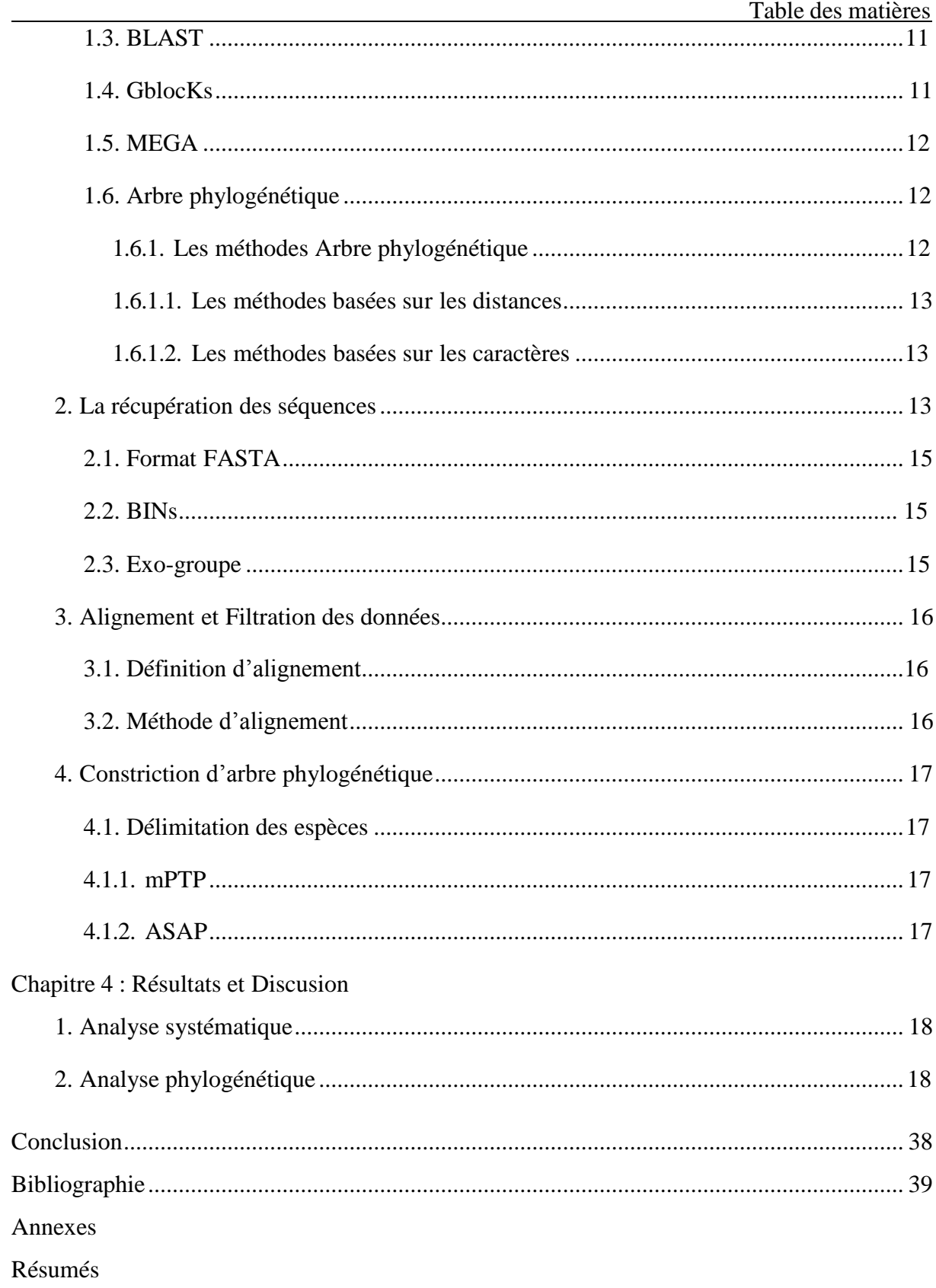

## **Liste des Tableaux**

<span id="page-5-0"></span>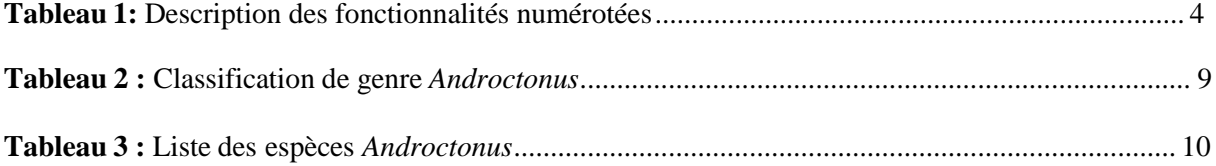

## **Liste des Figures**

<span id="page-6-0"></span>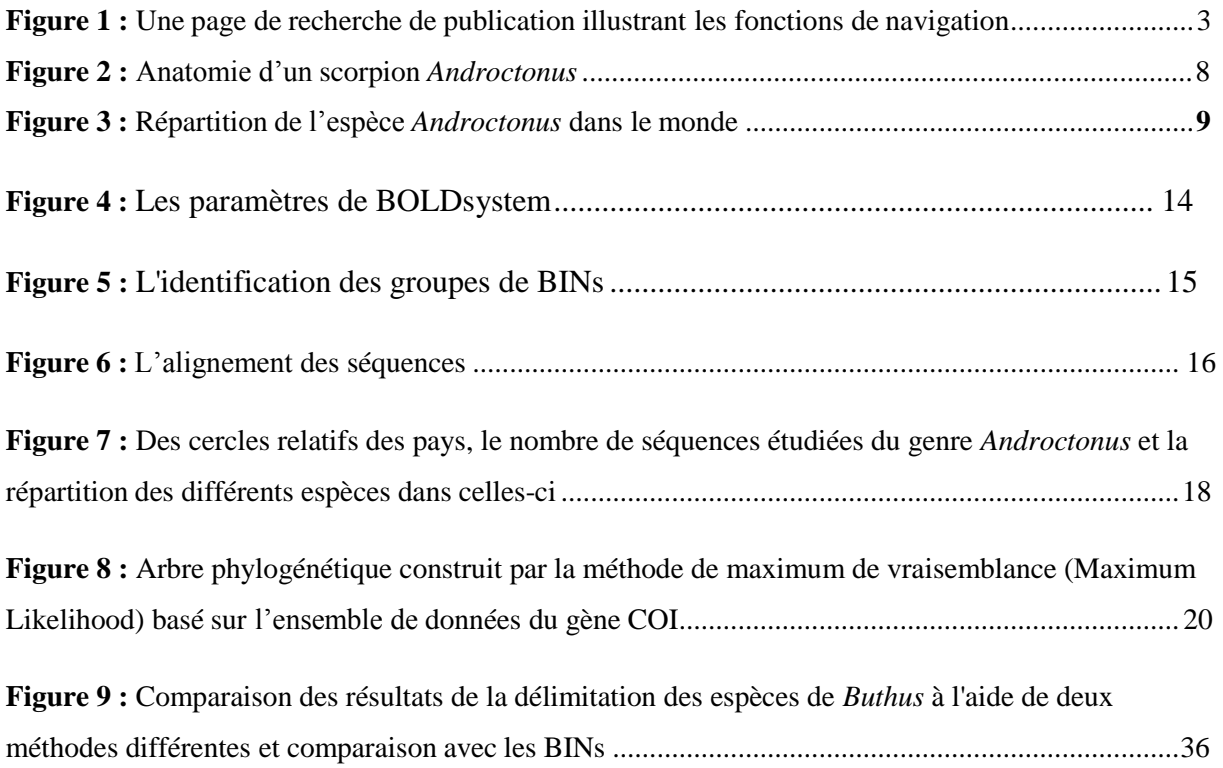

## **Liste des Abréviations**

<span id="page-7-0"></span>A : *Androctonus* ADN : acide désoxyribonucléique ASAP: assemble species by automatic partitioning BINs: barcode index number system BOLDsystem : Barcode Of Life Data System BLAST: Basic Local Alignment Search Tool Ca++ : calcium COI : cytochrome oxidase I DNA : Deoxyribonucleic acid etc : et cetera K+ : potassium MEGA: Molecular Evolutionary Genetics Analysis ML : maximum de vraisemblance mOUT : unité taxonomique opérationnelle moléculaire mPTP: multi-rate Poisson Tree Processes n : nembre Na+ : sodium NJ: Neighbors joining

NIH: National Institutes of Health

UPGMA: Unweighted Pair Group Method with Arithmetic Mean

## <span id="page-8-0"></span>**Introduction générale**

### **Introduction générale**

Les scorpions sont des arthropodes venimeux, membres de la classe *Arachnida* et de l'ordre des *Scorpiones*. Ces animaux se trouvent sur tous les continents à l'exception de l'Antarctique. Actuellement ces animaux sont représentés par 16 familles et environ 1500 espèces et sous-espèces différentes qui ont conservé leur morphologie presque inchangée. Les espèces de scorpions qui présentent une importance médicale appartenant à la famille des *Buthidae* sont représentées par les genres *Androctonus, Buthus, Parabuthus* et *Leirus* situés en Afrique du Nord, en Asie, au Moyen-Orient et en Inde. Dans ces différentes régions du monde, le scorpion est considéré comme un problème de santé publique, avec des déclarations fréquentes selon lesquelles les piqûres de scorpion sont dangereuses*. (Vera L.2010).*

La reconnaissance des scorpions se réalisée par identification morphologique ce qui est compliqué et très long ; mais l'objectif dans notre travail est identifier les espèces du genre *Androctonus*, par la techniques des codes-barres ADN le principe est d'utiliser un court fragment standard du génome mitochondrial plus particulièrement la partie 5' du gène co1 codant pour le cytochrome c oxydase 1. Ainsi, ces bases de données de codes-barres ADN représentent un système global d'identification moléculaire. La plus développée aujourd'hui est BOLDsystem*,* elle contient déjà plus de 8 millions de séquences représentant un demi-million d'espèces

Comme la composition du venin au sein des espèces est connue pour varier régionalement, l'amélioration de la gestion thérapeutique dépend d'une évaluation correcte de la variation régionale spécifique et sous-spécifique existante.

Alors, nous avons contribué à la construction de l'arbre phylogénétique du genre *Androctonus* pour la classification moléculaire.

Dans la première partie nous allons présenter deux chapitres. Dans le chapitre I on va essayer de donner le maximum de connaissances sur le code barre ADN, dont on va discuter les outils bio-informatiques et les banques de séquences et le chapitre II on va expliquer généralité sur scorpion et le genre *Androctonus*

La deuxième partie est divisée en deux chapitres, le premier représente les programmes et analyses réalisés, et les différentes méthodes utilisées, et le deuxième détaille les résultats et les interprétations des résultats et discussion.

## <span id="page-10-0"></span>**Chapitre 1 : Barcoding moléculaire**

## **Chapitre 1 : Barcoding moléculaire**

#### <span id="page-11-0"></span>**Introduction :**

Un barcode moléculaire « code-barres ADN » est un fragment d'ADN présent chez tous les organismes vivants. La séquence de ce fragment d'ADN est quasiment identique chez des individus qui appartiennent à la même espèce, et permet donc de déterminer l'espèce à laquelle appartient un individu en ne connaissant que la séquence de ce fragment d'ADN (site web 1).

#### **1. Principe barcode moléculaire :**

Le principal utilisé comme « code-barres » est un gène mitochondrial codant pour la principale sous unité du cytochrome oxydase, permettant l'identification d'une très grande partie du règne animal.

Le « code-barres » obtenu, associé au nom de l'espèce sur laquelle l'ADN a été prélevé, est ensuite inséré dans une base de données. (Site web 1).

#### <span id="page-11-1"></span>**2. Barcode moléculaire (COI) :**

La séquence du génome mitochondrial codant pour la première sous- unité du cytochrome oxydase (COI), ce gène mitochondrial de la chaîne respiratoire aérobie, Cette enzyme est située dans la membrane mitochondriale interne chez les eucaryotes, la protéine (COI) est présent en nombreuses à cause de chaque cellule contenant de nombreuses mitochondrie, ce qui facilite son séquençage. ( SADINE et *al.,* 2014 )

Le gène utilisé en routine pour le barcoding et le métabarcoding des êtres vivant : comme un outil d'identification taxonomique des organismes vivants : tous les individus d'une espèce ont des séquences identiques ou très proches, ce qui va permettre l'identificationd'un spécimen en comparant sa séquence avec celles des espèces connues. De nombreux barcode ADN ont déjà été séquencés pour de nombreux organismes, dans le cadre de projets « barcoding of life » (Hebert, et al 2003)

#### **3. Bibliothèque de références :**

Au cours des dernières années, BOLD est devenu un puissant atelier en ligne et le centre informatique central de la communauté des codes-barres ADN ; BOLD est disponible gratuitement pour tout chercheur intéressé par le code-barres ADN. En offrant des services spécialisés, il aide à la publication d'enregistrements qui répondent aux normes nécessaires pour obtenir la désignation BARCODE au niveau international. (Ratnasingham, S et al 2013)

La version BOLD 3.6 a été publiée en octobre 2013. Cette mise à jour corrige de nombreuses lacunes d'utilisation par rapport à la version précédente et a été construit à partir de modèles d'utilisation d'utilisateurs novices et experts. Il introduit en outre de nouvelles fonctionnalités. L'interface BOLD est conçue pour faciliter accès aux fonctionnalités et aux bases de données couramment utilisées. Depuis le menu supérieur, les utilisateurs peuvent accéder aux bases de données publiques, au navigateur de taxonomie, aux moteurs d'identification, à l'atelier utilisateur et aux ressources générales (figure 1). (Ratnasingham, S et al 2013)

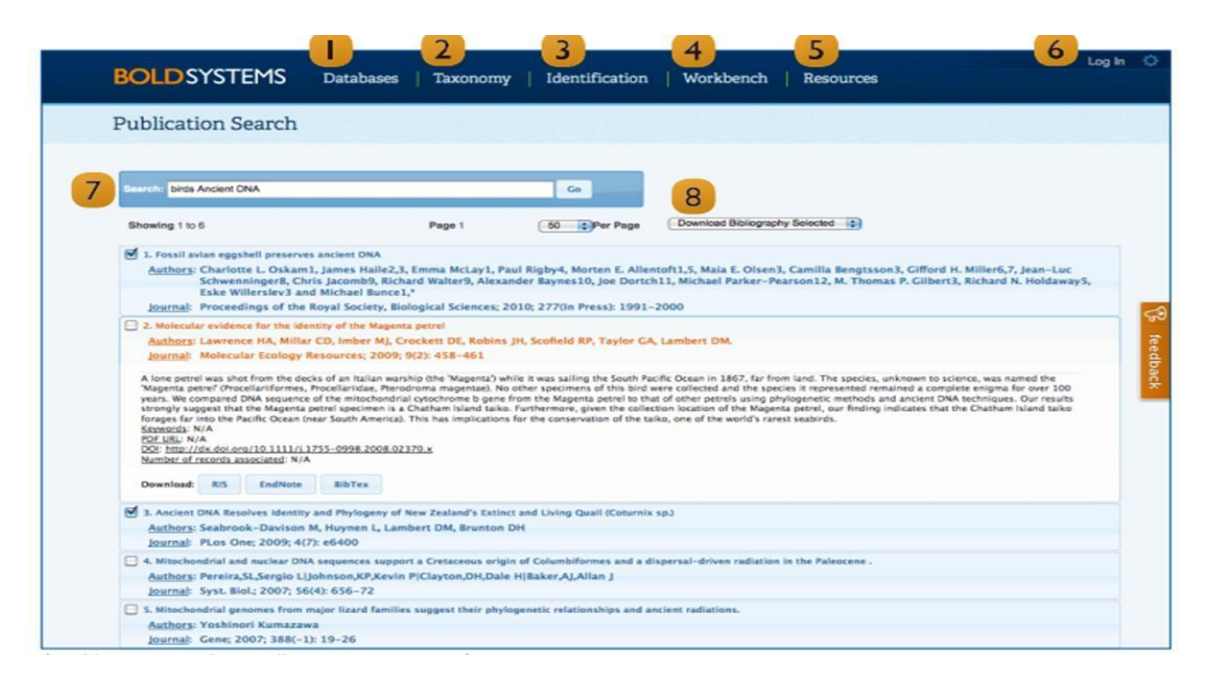

**Figure 1** : Une page de recherche de publication illustrant les fonctions de navigation

Dans ce tableau 1 explication sur BOLDsystem :

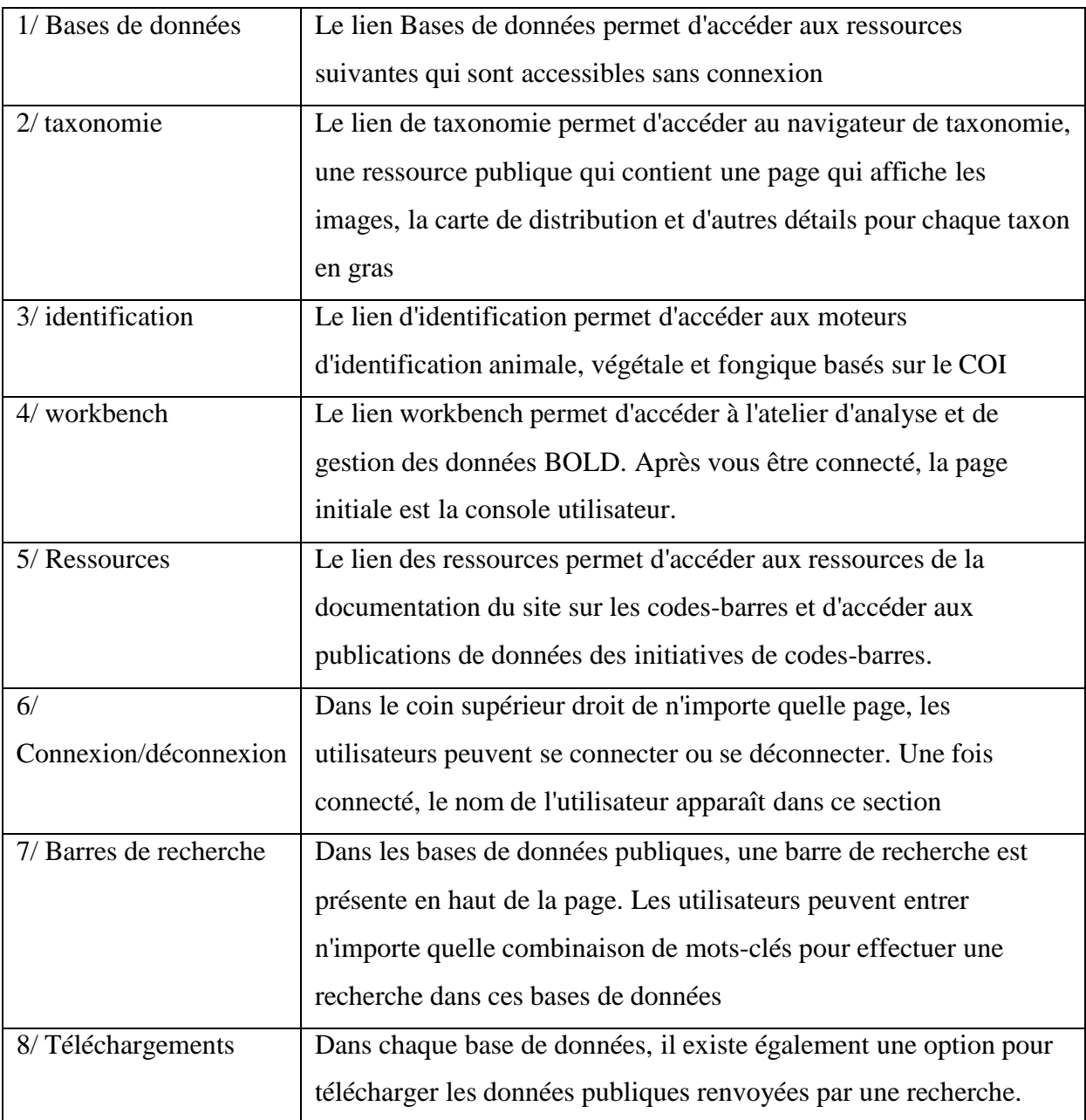

**Tableau 1 :** Description des fonctionnalités numérotées.

#### <span id="page-13-0"></span>**4. Outils de la bioinformatique**

#### <span id="page-13-1"></span>**4.1. Arbres phylogénétiques**

La phylogénie est la branche de la biologie qui étudie les relations évolutives entre les êtres vivants. Ces relations sont représentées à l'aide d'arbres phylogénétiques, construits à partir de données moléculaires (aujourd'hui) ou morphologiques (avant l'avènement de la biologie moléculaire) (Taguan ; 2015).

#### **5.Application**

Cette notion de code-barres est utilisée par les taxinomistes, mais aussi par les écologistes qui la considère plus largement comme l'utilisation de toute technique d'analyse de l'ADN pour identifier des spécimens. Cette stratégie permet d'identifier les espèces présentes dans unmilieu alors même que les individus n'y sont pas facilement accessibles. Cela concerne les microorganismes bien sur, mais aussi les macro-organismes animaux et végétaux dont on peut détecter la présence grâce aux traces d'ADN qu'ils laissent : cadavres, mucus, excrément*.* (Pompanon et Shehzad*,* 2019).

#### **6. Etude de la biodivercité**

On y dénombre des millions d'espèces d'insectes et d'autres formes de vie remplissant de nombreuses fonctions écologiques et interagissant de façon contrastée avec les sociétés humaines. Alors que certaines participent à la production de ressources ou de « services environnementaux » bénéfiques aux sociétés humaines d'autres se distinguent au contraire par leur capacité à s'attaquer aux cultures ou à véhiculer des pathogènes transmissibles à l'homme. (Decaëns T,2013)

Malgré leur importance écologique et économique, la connaissance systématique (taxonomique) de ces organismes est encore très insuffisante. A l'heure actuelle, nous n'avons probablement pas découvert plus de 20% de leur diversité mondiale et cet important déficit taxonomique représente un frein considérable pour toute étude visant à décrire leurs patrons de biodiversité quelle que soit l'échelle considérée.

Si les connaissances sur la taxonomie et la répartition géographique (biogéographie) des invertébrés sont encore embryonnaires, c'est parce que leur identification soulève de nombreuses difficultés. Parmi celles-ci on peut noter une variabilité importante des caractères morphologiques utilisés pour les identifications ; des niveaux élevés de diversité (génétique) non morphologique, dite cryptique ; le caractère incomplet des clés ou guides d'identification, du fait du manque de connaissances sur la diversité des invertébrés ; une raréfaction progressive des taxonomistes spécialistes de ces groupes, au sein de la communauté scientifique . (Decaëns T,2013)

Ainsi, nous sommes toujours incapables de quantifier avec précision le nombre d'espèces d'invertébrés qui peuplent notre planète, d'identifier les menaces qui pèsent sur ces organismes et de prédire l'évolution de leurs communautés face aux changements globaux actuels. Cependant, une technique d'identification biomoléculaire assez récente, le « barcoding ADN », devrait largement dynamiser les recherches en taxonomie et donc favoriser les progrès des connaissances sur la diversité des invertébrés, la dynamique de leurs communautés, leur rôle dans les écosystèmes et leur évolution. (Decaëns T, 2013)

#### **Conclusion :**

<span id="page-15-0"></span>Le code-barre ADN qui peut être reproduit selon les besoins permet des analyses massives avec un gain de temps considérable comparé à l'identification morphologique L'utilisation du code barre ADN apparaît donc aujourd'hui comme un outil qui élargit considérablement le champ d'investigation des biologistes. Il est ouvre également la voie à la reconstitution historique (David et Louis, 2018).

# <span id="page-16-0"></span>**Chapitre 2 Généralité sur les scorpions et le genre** *Androctonus*

#### **Chapitre 02 : Généralité sur les scorpions et le genre** *Androctonus* **:**

#### **Introduction**

Les scorpions sont des arthropodes thermophiles qui ont franchi le cap de toutes les ères géologiques sans aucun changement de leur morphologie, par leur adaptabilité et leur plasticité écologique*.* Comme étant des vieux habitants de notre globe. Les scorpions sont des animaux lents, à déplacements réduits, trop attachés à leurs biotopes.

En général, Ils vivent en groupe. Ils cherchent les coins obscurs où ils creusent des terriers. (Sadine et *al,* 2014).

En prenant en considération toutes ces constatations sur la bioécologie des scorpions, un ramassage par biotope et dans des habitats divers : sous les pierres, les rochers, les écorces d'arbres et les vieilles constructions…etc.*,* a été procédé pour une raison d'élaborer en premier lieu une liste systématique exhaustive des espèces scorpioniques de la région, et de soustraire des remarques sur les mœurs de ses derniers dans les biotopes qui les hébergent*.*(Sadine et *al*, 2014)

L'envenimation scorpionique constitue un vrai fléau de santé publique. Sa gravité est due à la diversité des genres dont la famille des *Buthidae* dont le venin est potentiellement létal, essentiellement le genre *Androctonus.* La létalité du venin de scorpion touche en prioritéles enfants. Il est riche en polypeptides neurotoxiques qui ont pour cibles les canaux ioniques membranaires Na +*,* K + activés ou non par le Ca ++. Le polymorphisme des toxines entraîne des désordres physiopathologiques. La diversité du traitement symptomatique, en l'absence de l'immunothérapie, est due à la variabilité des tableaux cliniques qui dépendent de l'espèce en cause et du patient à risque. L'objectif de cette revue, est de mettre en évidence l'ampleur de l'envenimation scorpion que en décrivant ses caractéristiques épidémiologiques, d'élucider les effets physiopathologiques du venin de scorpions les plus dangereux du genre *Androctonus* (Sadine et *al*, 2014).

#### **Morphologie des scorpions :**

Le corps d'un scorpion est divisé en trois parties (figure 2) :

. *Céphalothorax :* il est recouvert dorsalement par la carapace (ou bouclier) qui porte 2 yeux médians et de 2 à 5 paires d'yeux latéraux plus petits. Ventralement, il porte quatre paires de pattes locomotrices et une paire de pédipalpes (ou pattes mâchoires). La bouche située en partie tout à fait antérieure est encadrée par une paire de chélicères. (Lionel*,* 2021)

*. Mésosoma* : partie avant de l'abdomen divisée en sept segments. Le premier contient les organes sexuels, le second porte les peignes (organes sensoriels), les 4 suivants portent une paire de poumons qui s'ouvrent ventralement par des stigmates et au dernier est accroché la queue.

*. Métasoma* : ou queue, divisée en cinq segments, le dernier portant l'anus et le telson qui est la vésicule à venin terminée par un aiguillon*.* (Lionel*,* 2021 ).

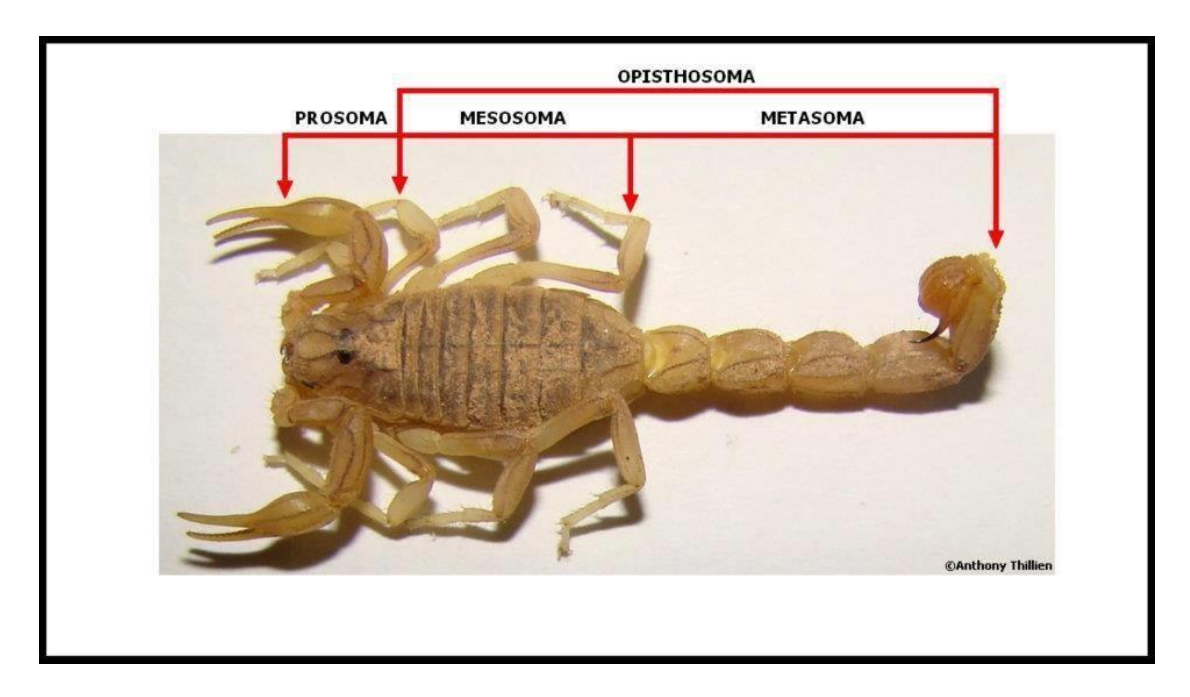

**Figure 2 :** Anatomie d'un scorpion *Androctonus (Thomas, 2014)*

#### **Classification du genre** *Androctonus* **:**

Taxonomiquement, l'*Androctonus* est un genre de la famille *Buthidae* et le tableau présente sa classification. Compte tenu de leur vaste répartitions géographique, de nombreuses populations géographique des espèces de *Androctonus* présentent des variations dans leur morphologie leur cycle biologique leur physiologie et d'autre caractéristique biologique (tableau 2) (site web2).

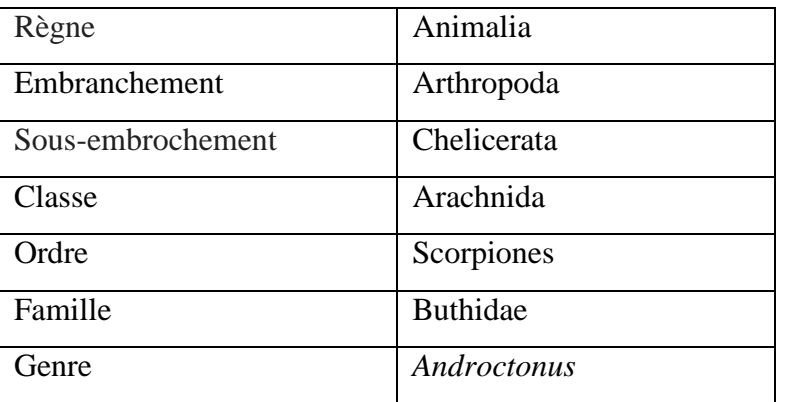

#### **Tableau 2 :** Classification de genre *Androctonus*

#### **Position systématique du genre** *Androctonus*

#### **Dans le mande :**

Les scorpions se trouvent sur toute la surface de la Terre, la famille *Buthidae,* largement distribuée, compte actuellement 73 genres répartis en 529 espèces et 165 sous-espèces, parmi eux le genre *Androctonus* se trouve en Afrique du Nord, au Moyen-Orient et en Asie du Sud. (Site web 2) (figure 3).

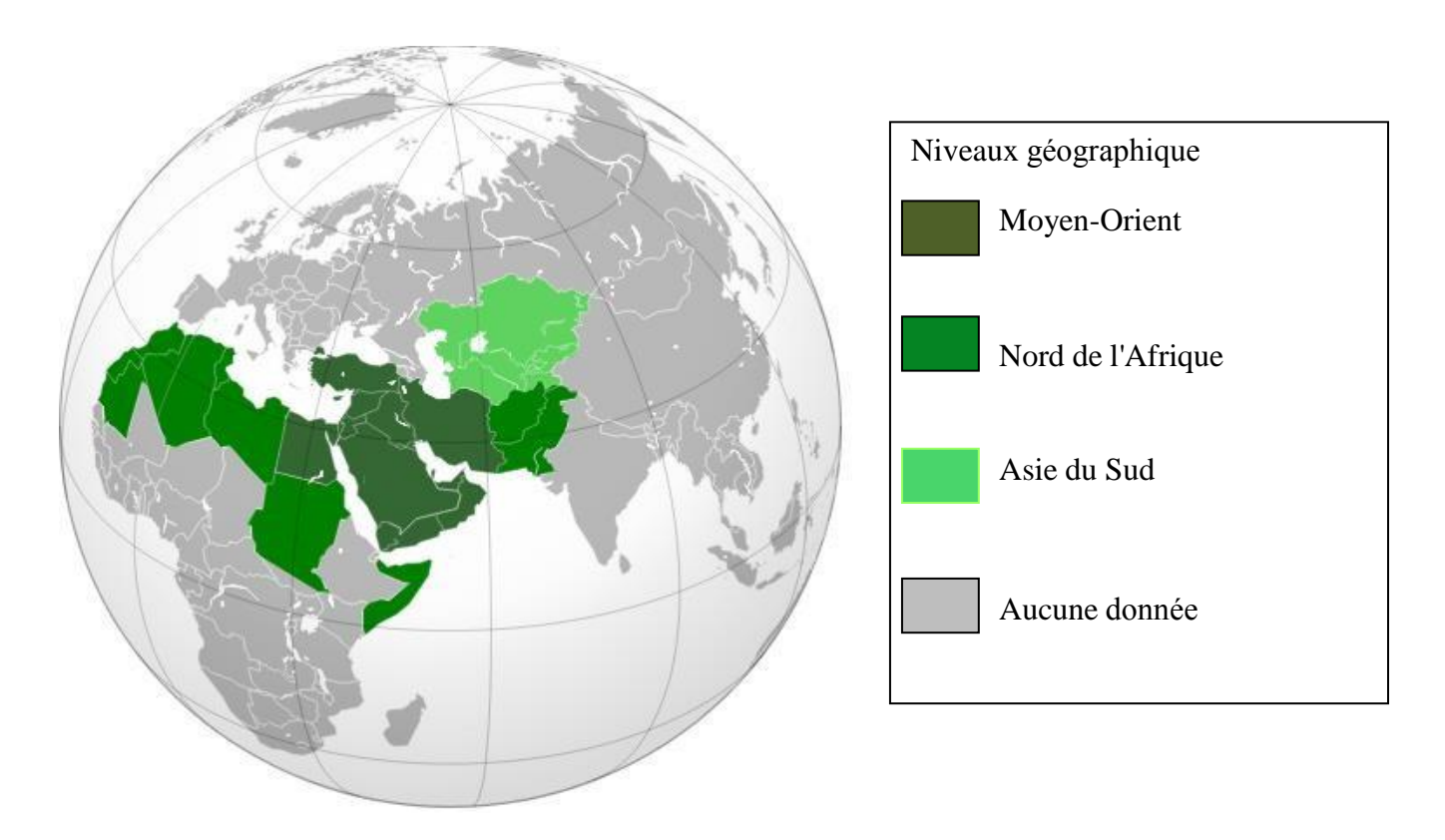

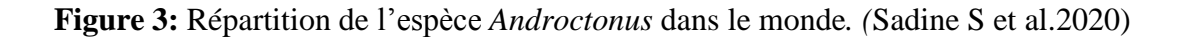

#### **Lise des espèces** *Androctonus* **:**

Selon les Scorpions ces espèces de ce genre possèdent un venin extrêmement toxique pour les humains (Sadine et *al.* 2020).

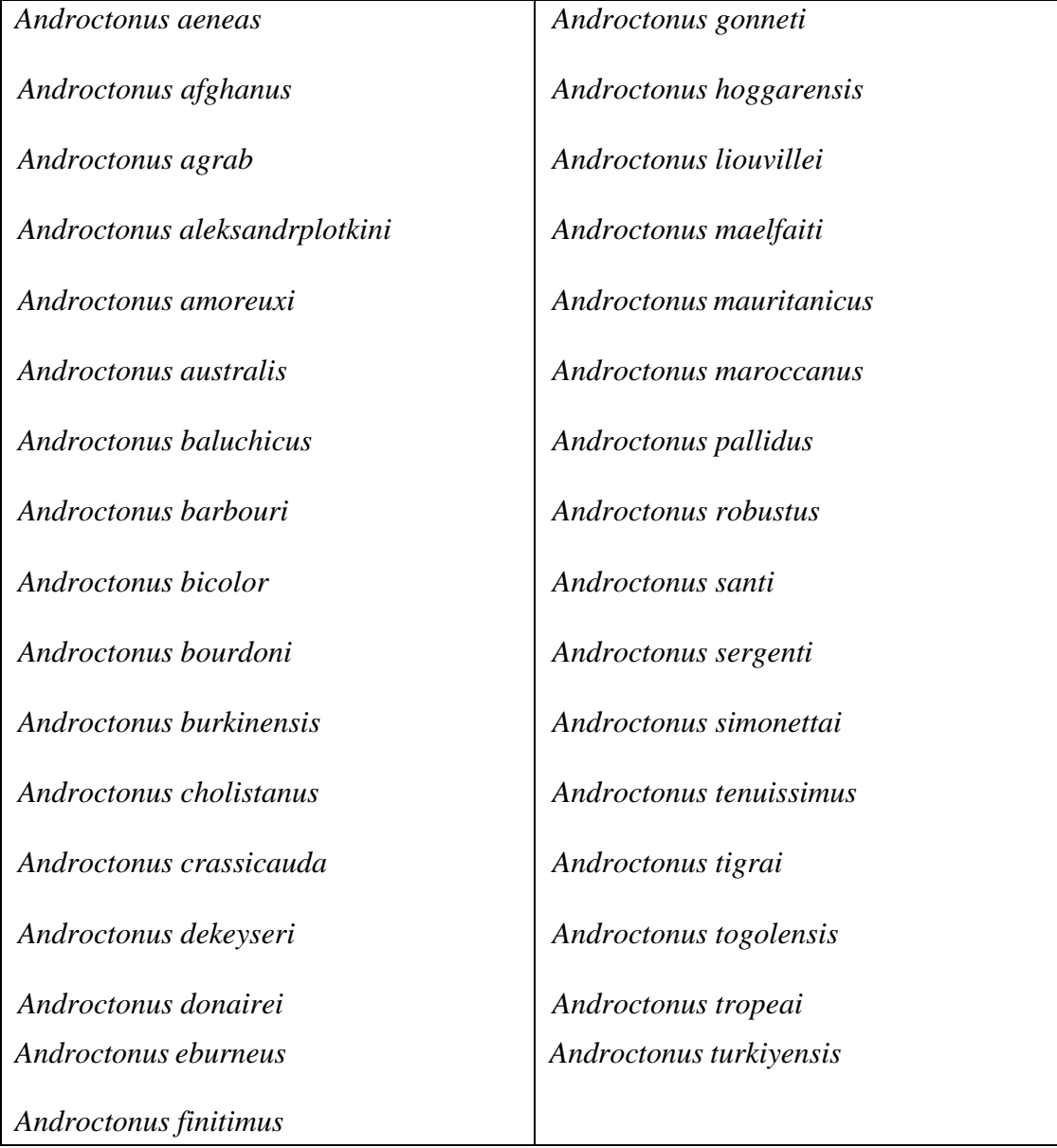

**Tableau 3 :** Liste des espèces *Androctonus*

## <span id="page-21-0"></span>**Chapitre 3 Matériel et Méthode**

#### **Chapitre 03 : Matériel et Méthode**

#### <span id="page-22-0"></span>**1- Les banques de données biologiques et programmes**

Une base de données c'est une collection d'informations diverses et stockées de manière pérenne. Elle est organisée de façon à faciliter la recherche rapide de l'information requise. Les bases de données peuvent être très différentes les unes des autres, suivant leurs utilisations ou encore selon les informations qui y sont stockées.

Les premières banques de données biologiques sont apparues au début des années 80 sous l'initiative de quelques équipes de recherches. Leur principale mission est de rendre publiques les séquences qui ont été déterminées. Les données biologiques stockées dans ces banques sont des séquences primaires d'ADN, Les données peuvent être soumises et consultées par l'intermédiaire du Web. Ces séquences sont obtenues de plusieurs manières différentes. Parmi ces bases :

#### <span id="page-22-1"></span>**1.1.GenBank**

Est la base de données de séquences génétiques du NIH, une collection annotée de toutes les séquences d'ADN*.*(Dennis A.et *al.* 2003) https://www.ncbi.nlm.nih.gov/genbank/

#### <span id="page-22-2"></span>**1.2.BOLDsystem**

Créé en 2005, est une plate-forme Web qui fournit une solution intégrée environnement pour ; assemblage et ; utilisation des données de codes-barres ADN. Il fournit une base de données en ligne pour la collecte et gestion des échantillons, des données de distribution et moléculaires ainsi que des outils analytiques pour soutenir leur validation. (Ratnasingham, S., et Hebert, P. D. (2013) [www.boldsystems.org](http://www.boldsystems.org/)

#### <span id="page-22-3"></span>**1.3. BLAST**

Est un outil accessible en ligne, utilisé en bio-informatique pour trouve des régions de similarité locale entre les séquences. Le programme compare les séquences de nucléotides ou de protéines aux bases de données de séquences et calcule la signification statistique des correspondances. BLAST peut être utilisé pour déduire des relations fonctionnelles et évolutives entre des séquences ainsi que pour aider à identifier les membres de familles de gènes. (site web 3 ) <https://blast.ncbi.nlm.nih.gov/Blast.cgi>

#### <span id="page-22-4"></span>**1.4. GblocKs**

Est un programme informatique qui élimine les positions mal alignées et les régions divergentes d'un alignement de séquences d'ADN ou de protéines. Ces positions peuvent ne pas être homologues ou avoir été saturées par de multiples substitutions et il convient de les éliminer avant l'analyse phylogénétique. (Castresana, 2000) [https://eu.idtdna.com/pages/products/genes-and-gene-fragments/double-stranded-dna](https://eu.idtdna.com/pages/products/genes-and-gene-fragments/double-stranded-dna-fragments/gblocks-gene-fragments)[fragments/gblocks-gene-fragments](https://eu.idtdna.com/pages/products/genes-and-gene-fragments/double-stranded-dna-fragments/gblocks-gene-fragments)

#### <span id="page-23-0"></span>**1.5. MEGA**

Est un outil logiciel dont la tâche fonctionnelle consiste à fournir une annotation d'informations biologiquement pertinentes à partir d'une séquence nucléotidique ou protéomique. Son objectif est de fournir une interface simple mais puissante pour l'analyse et l'exploration d'informations génomiques tout en gérant de manière transparente les complexités non scientifiques de l'interface avec le matériel, les grappes de calcul, les progiciels, les données brutes et les formats de fichiers*.*(Vipan*,*2009)

#### <https://www.megasoftware.net/>

#### <span id="page-23-1"></span>**1.6. Arbre phylogénétique**

Un arbre phylogénétique est donc une représentation graphique des relations de parenté entre des groupes d'êtres vivants. Chaque groupe représente un taxon, ou une unité taxonomique. Généralement, on utilise les espèces biologiques comme taxons de base, mais il est tout à fait possible de construire un arbre phylogénétique de plusieurs sous-populations d'une espèce (SiNguyen*,* 2013).

#### <span id="page-23-2"></span>**1.6.1. Les méthodes Arbre phylogénétique**

Lorsque l'on désire construire un arbre phylogénétique, la première étape consiste à mettre en correspondance les sites des séquences comparables qui sont obtenus après l'étape d'alignement des séquences. Puis, une fois que les séquences sont alignées, différentes méthodes de génération d'arbres phylogénétiques, appelées méthodes d'inférence phylogénétique, peuvent être appliquées pour obtenir l'arbre qui reflète le mieux les données (SiNguyen*,* 2013)*.* Deux grandes catégories regroupent ces différentes méthodes :

#### <span id="page-24-0"></span>**1.6.1.1. Les méthodes basées sur les distances**

Utilisent une matrice d'estimation de la distance évolutive appelée matrice de dissimilarités, obtenue en comparant les paires de séquences (SiNguyen*,* 2013)*.* Elles comprennent, par exemple :

A. La méthode UPGMA

B. La méthode du NJ

#### <span id="page-24-1"></span>**1.6.1.2. Les méthodes basées sur les caractères**

Reposent sur un ou plusieurs caractères à étudier. Parmi ces méthodes probabilistes (SiNguyen, 2013)*.* Les plus courantes sont basées sur :

A. La méthode du maximum de vraisemblance (Maximum Likelihood )

B. La méthode du maximum de parcimonie

#### <span id="page-24-2"></span>**2- La récupération des séquences**

Pour réaliser l'analyse phylogénétique*,* nous avons choisies le genre *Androctonus* dans le site web BOLDsystem *,* qui réparties dans huit pays et pour obtenir les séquences primaires par les étapes suivant :

1. Nous ouvrons BOLDsystem*,* sélectionne Public Data et cherchons sur le genre *Androctonus*

2. Nous téléchargeons les 128 séquences obtenues par 9 espèces sous le format FASTA

3. Nous sélectionnons le pays de chaque séquence*.* (figure 4)

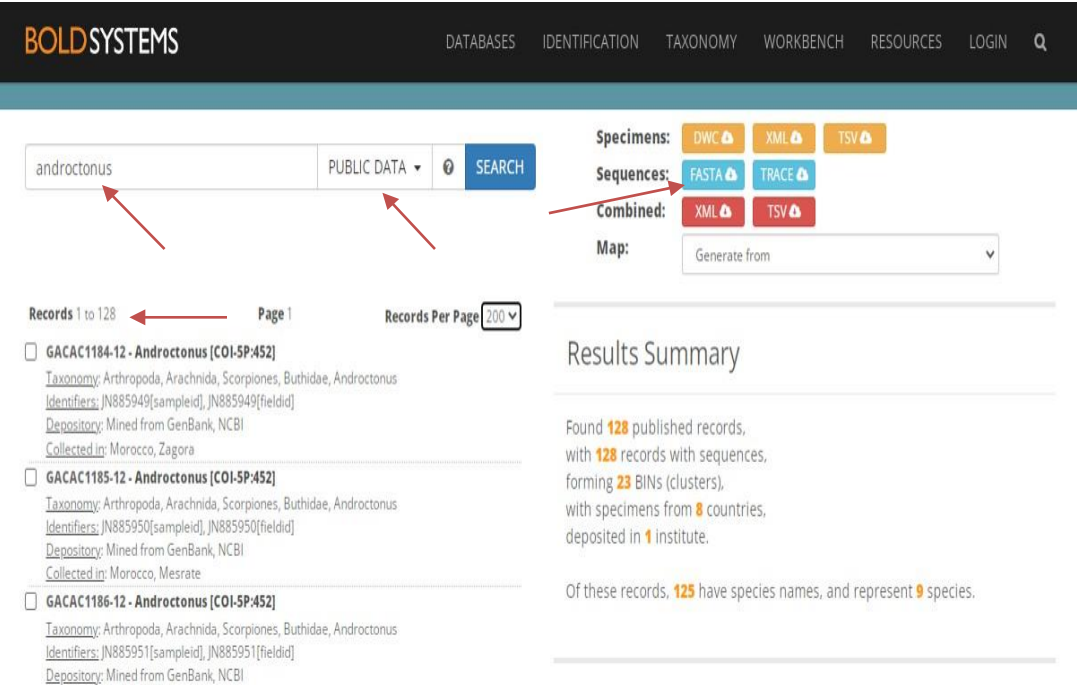

**Figure 4** : Les paramètres de BOLDsystem*.*

*4.* Puis*,* changeons Public Data à BINs pour regrouperons les séquences près similaire*,* ce qui nous a donné 23 groupes*.*

5. Nous sélectionnons le BINs de chaque espèce*.* (figure 5)

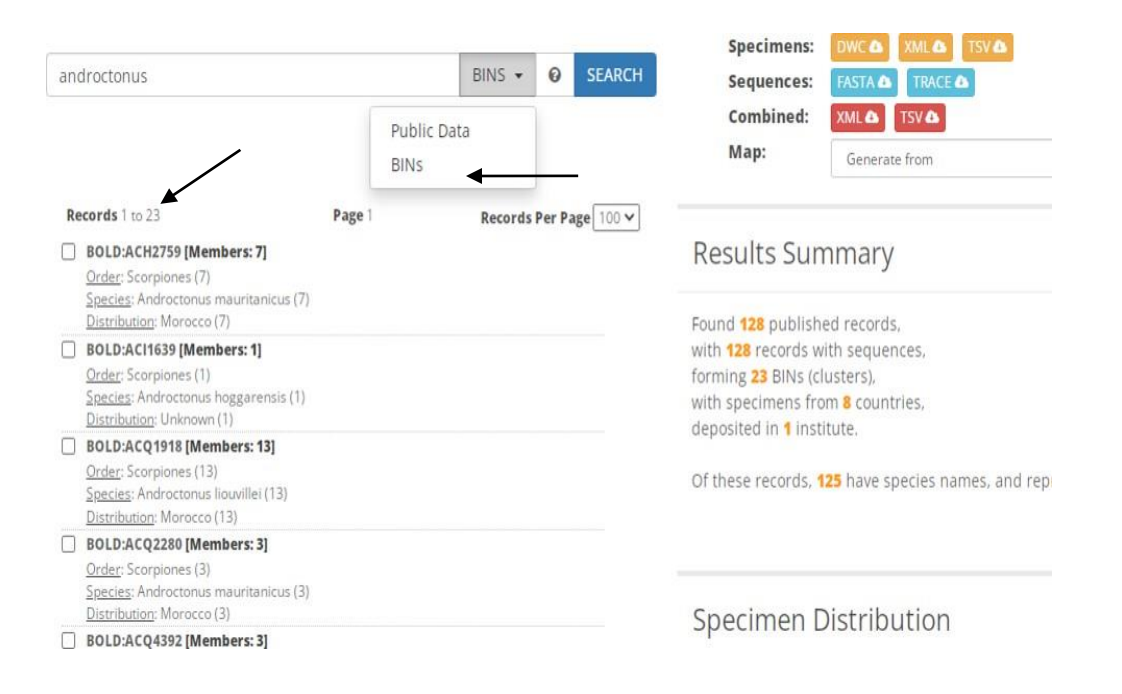

**Figure 5 : L'**identification des groupes de BINs*.*

6. nous avons comparé les séquences par BLAST qui détecté les séquences similaire

#### <span id="page-26-0"></span>**2.1. Format FASTA**

Pour l'analyse phylogénétique des séquences nucléotidiques ou d'acides aminés, celles- ci doivent être écrites selon le format FASTA pour stocker des séquences biologiques de nature nucléique ou protéique qui est suite de lettres codant des acides nucléiques (Hamidechi et Djekoun*,* 2022)

La séquence (donnée sous forme de lignes de 80 caractères maximum) est précédée d'une ligne de titre (nom, définition*.*..) qui doit commencée par le caractère ">". Cela permet de mettre plusieurs séquences dans un même fichier (Hamidechi et Djekoun*,* 2022).

#### <span id="page-26-1"></span>**2.2. BINs**

Un cadre en ligne qui regroupe les séquences de codes à barres de manière algorithmique, générant une page Web pour chaque cluster. Étant donné que les grappes présentent une concordance élevée avec les espèces, ce système peut être utilisé pour vérifier les identifications des espèces ainsi que pour documenter la diversité lorsque les informations taxonomiques font défaut. (site web 4)

#### **2. 3***.***Un groupe externe**

Out-group ou exo-group est un groupe de référence pour déterminer les relations évolutives d'un groupe interne. Son rôle est de servir de point de comparaison pour le groupe interne et permet ainsi de créer un arbre phylogénétique enraciné. Parce que la polarité (direction) du changement des caractères ne peut être déterminée que sur une phylogénie enracinée, le choix du groupe externe est essentiel pour comprendre le sens évolutif des organismes (Farris, 1982)*.*Pour être choisi de groupe externe, un taxon doit satisfaire les deux caractéristiques suivantes :

- Il ne doit pas être membre du groupe interne.

- Il doit être lié au groupe interne de manière assez étroite pour pouvoir réaliser des comparaisons significatives avec ce dernier

#### <span id="page-27-0"></span>**3. Alignement et Filtration des données**

#### <span id="page-27-1"></span>**3.1. Définition d'alignement**

En bioinformatique, l'alignement de séquences une technique les plus utilisées dans l'analyse de séquence. C'est une manière de disposer les composantes (nucléotides ou acides aminés) pour identifier les zones de concordance qui traduisent des similarités ou dissemblances. Le Séquence Alignement est utilisé dans la construction des arbres phylogénétiques (site web 5)*.*

#### <span id="page-27-2"></span>**3.2. Méthode d'alignement**

Les assemblages qui ont une longueur moyenne de 128 séquences ont été alignés à l'aide de logiciel Mega 10.2*,* donc le résultat de l'alignement multiple de cette série de séquences est le suivant (figure 6):

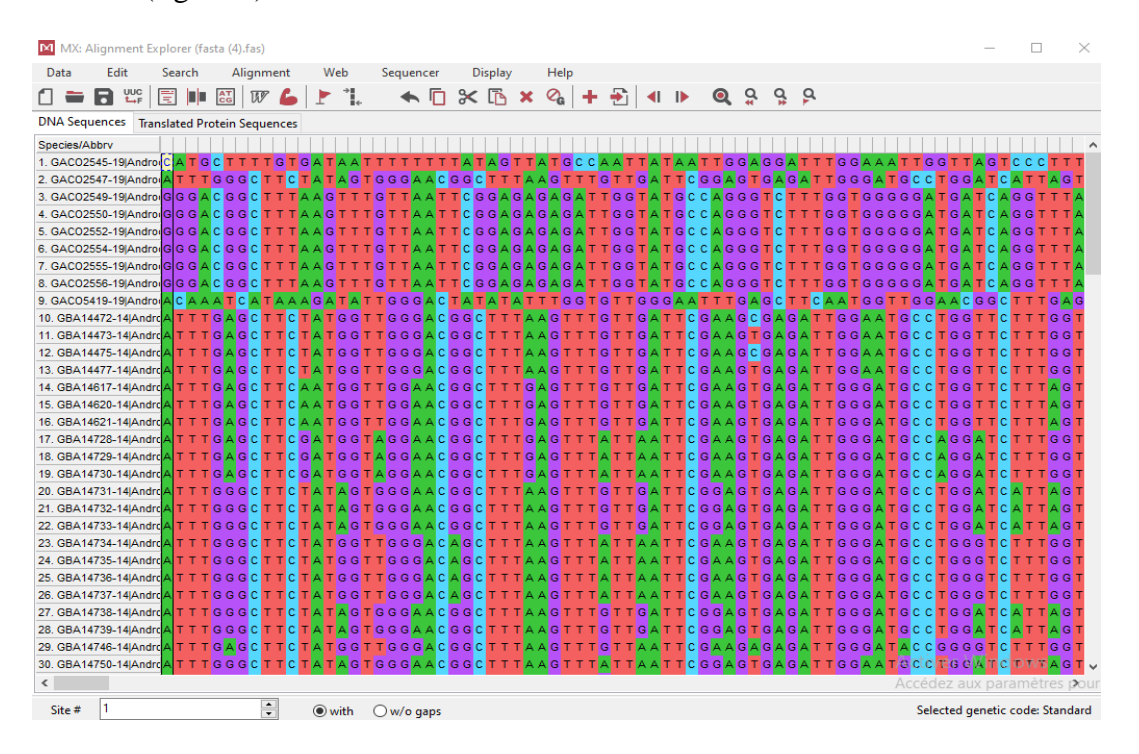

**Figure 6 :** L'alignement des séquences*.*

*.* Sélectionné tous les séquences et par paramètre muscle ( align DNA ) et commence l'alignement *.*

Puis*,* en passe à la modification et le filtrage des séquences alignés a été assuré à l'aide de l'outil Gblocks de suppression et d'organisation *.*

#### <span id="page-28-0"></span>**4. Constriction d'arbre phylogénétique**

L'arbre phylogénétique de notre étude a été effectuées à l'aide du site NGPHylogeny qui est un Service web simple d'utilisation exécute et connecte divers programmes bioinformatiques pour reconstruire un arbre phylogénétique robuste à partir d'un ensemble des séquences*.* On reliaison a l'aide de la méthode pour la construction d'arbre qui est :

#### **La méthode du ML**

Qui évalue, en termes de probabilités, l'ordre des branchements et la longueur des branches d'un arbre dans le cadre du modèle d'évolution probabiliste donné (SiNguyen*,* 2013).

#### **Délimitation des espèces**

Une méthode utilise pour identifier et organiser les espèces en groupes selon la similarité des séquences par la comparaison des résultats des différentes méthodes. On utilise défèrent méthode telles que :

#### **mPTP**

Nous avons mis en place un outil appelé mPTP qui peut gérer de très grands ensembles de données sur la biodiversité. Il implémente une méthode rapide pour calculer les limites ML à partir de l'arbre phylogénétique déduit des échantillons. (Kapli et *al* 2016)

mPTP utilise une implémentation de programmation dynamique qui peut définir des limites ML plus rapidement et plus précisément que le PTP natif. La mise en œuvre de la programmation dynamique présente des caractéristiques similaires (Kapli et *al* 2016).

#### **ASAP**

Un programme autonome utilise comme méthode pour construire des partitions d'espèces à partir d'alignements de séquences de locus uniques (c'est-à-dire des ensembles de données de codes à barres), et qui peut être utilisé via une interface Web graphique ou qui peut être téléchargé et compilé pour une utilisation locale. Nous démontrons que l'ASAP a le potentiel de devenir un outil majeur pour les taxonomistes car il propose rapidement dans une interface graphique exploratoire complète des hypothèses d'espèces pertinentes comme première étape du processus de taxonomie intégrative (Nicolas et *al,*2019).

17

## **Chapitre 4 Résultat et Discussion**

#### **Chapitre 4 : Résultat et discussion**

Ce chapitre présente les résultats qui sont obtenus par la construction d'arbre phylogénétique puis la délimitation des séquences de genre *Androctonus.*

#### <span id="page-30-0"></span>**1. Analyse systématique**

Nous avons collecté un total de 128 séquences appartenant à 9 espèces dans différents pays*,* ont été obtenues à partir des bases de données ( BOLD et Genbank )*.*Le résultat est la suivant (figure 7) :

#### **Species**

#### **Countries**

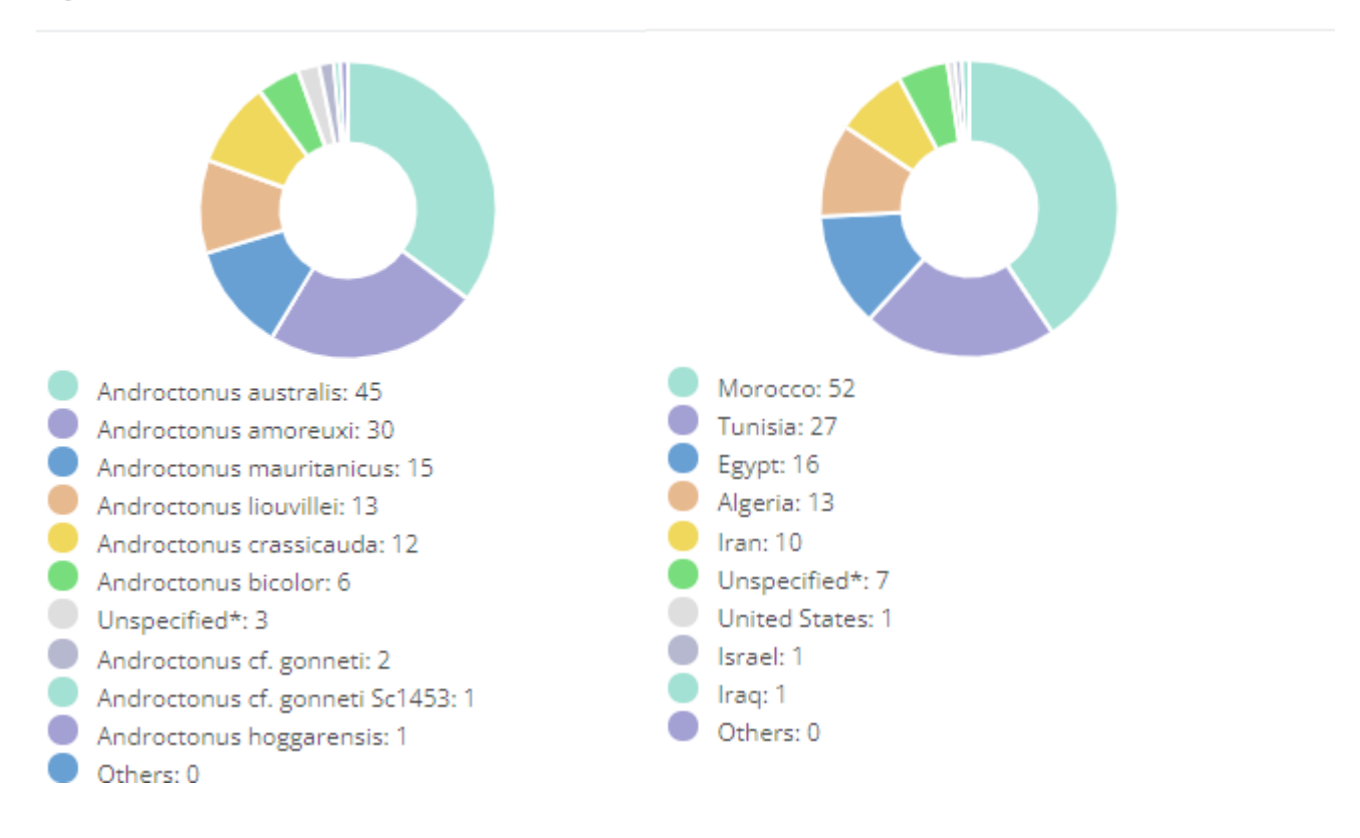

**Figure 7 :** Des cercles relatifs des pays, le nombre de séquences étudiées du genre *Androctonus* et la répartition des différents espèces dans celles-ci*.*

#### <span id="page-30-1"></span>**2. Analyse phylogénétique**

Une séquence appartenant au genre *Leiurus quinquestriatus* ont été utilisées comme outgroupe et construction d'arbre phylogénétique par programme Mega (méthode ML). Le résultat est la suivant (figure 8), (forme texte dans l'annexe ) :

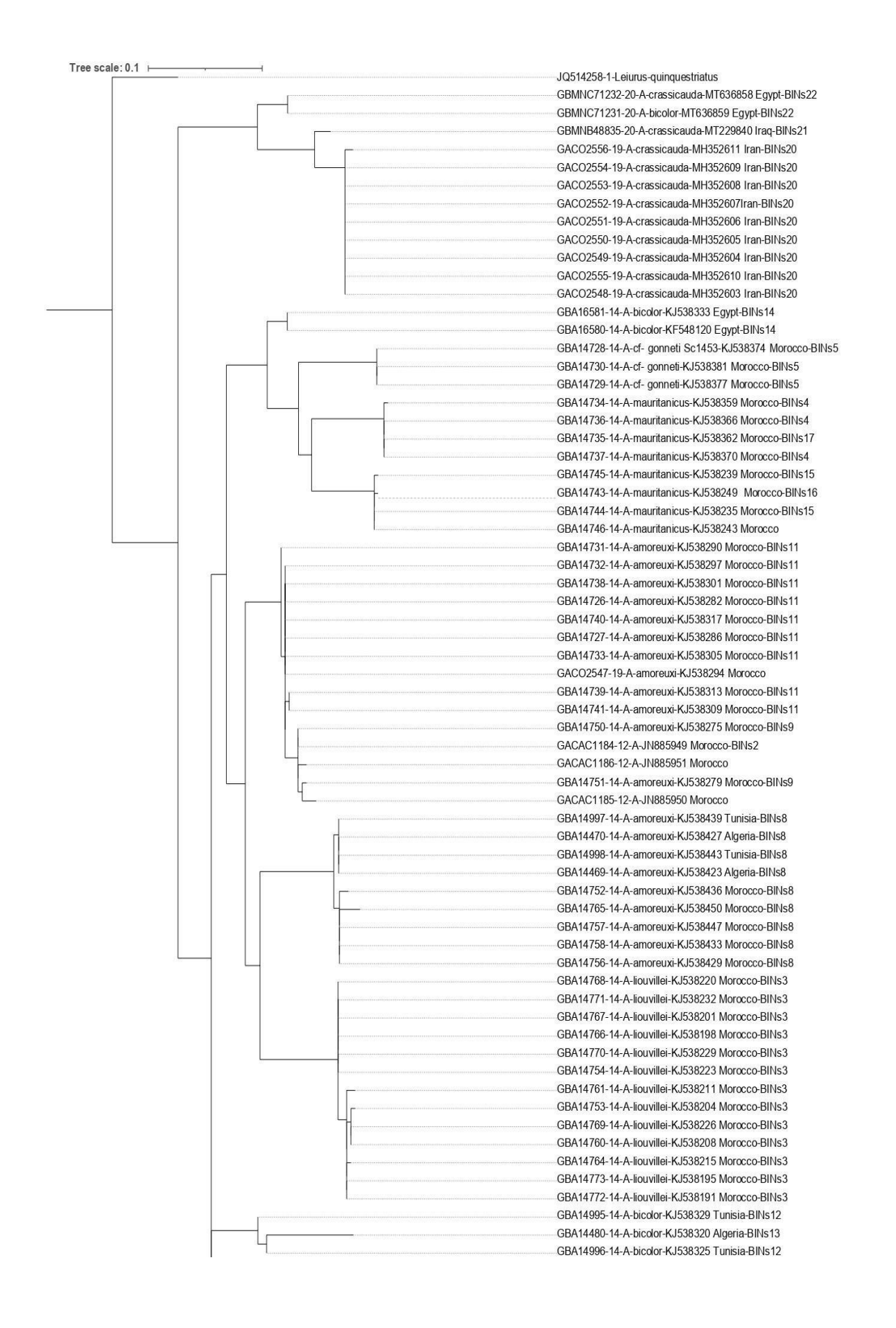

![](_page_32_Figure_1.jpeg)

**Figure 8 :** Arbre phylogénétique construit par la méthode de maximum de vraisemblance (Maximum Likelihood) basé sur l'ensemble de données du gène COI*.*

La phylogénie suggère la paraphylie pour la plupart des espèces, à l'exception de *liouvillei* et *gonneti,* qui étaient monophylétiques dans l'arbre.

De plus, nous avons utilisé deux outils différents de délimitation des espèces afin d'estimer le nombre de mOTUs et de faire correspondre les délimitations génétiques des espèces*.*

Puis*,* les méthodes du BINs n'ont pas pu distinguer la plupart des espèces au sein de ce genre*,*car la recherche continue jusqu'à aujourd'hui*.* c'est pourquoi nous rencontrant dans notre travail des nouveaux séquences des différents empèses qui possède ces numéro d'accès : KF701308*,* KF825024*,* AJ506919*,*KJ538294*,* KJ538243*,* JN018150*,* JQ514250 *,* JQ514246*,* JN885950*,* JN885951*.*

Selon la classification de BINs (forme tableau dans l'annexe ) :

Nous avons montré que l'espèce *A. crassicauda* identifie dans groupe 20 de Iran*,* groupe 21 de Iraq et groupe 22 de Egypt *.*

. l'espèce *A. bicolor* est apparue dans le groupe 22 et 14 de Egypt*,* groupe 12 de Tunis et groupe 13 de Algrie

. L'espèce *A. gonneti* trouvé dans une groupe 5 de moroco*.*

. L'espèce *A. mauritanicus* est identifie dans plusieurs groupes ( 1*,*4, 15*,* 16*,* 17 ) de moroco.

. L'espèce *A. amoreuxi* est apparue dans les groupes 9*,*11 de moroco ; groupe 8 de Tunis, Alger et moroco ; groupes 10, 11 de Egypt ; groupe 23 de Palestine*.*

. L'espèce *A. australis* est identifie dans le groupe 6 de Tunis ; groupes 7 de Alger ; groupes 18 de Tunis et Alger ; groupe 19 de Egypt et USA ( mais nous pensons qu'il y a une erreur dans le pays et qu'il a été vendu pour le commerce )*.*

. L'espèce *A. liouvillei* trouvé dans une groupe 3 de moroco

. L'espèce *A. hoggarensis* a une seule séquence qui n'est pas classée dans le BINs*,* nous pensons donc qu'elle n'a pas été étudiée par les chercheurs

Les serveurs ASAP et mPTP sont utilisés comme outil de délimitation des espèces pour faire correspondre et l'identification phylogénétique des 128 séquences. Qui donne les résultats suivant :

**1. Résultats de l'ASAP :**

#### **Nb groups:20**

- Group [ 1 ] :n: 15
- GACAC1184-12-A-JN885949\_*Maroc*-BINs2
- GBA14750-14-A-amoreuxi-KJ538275\_*Maroc*-BINs9
- GACAC1186-12-A-JN885951\_*Maroc*
- GBA14751-14-A-amoreuxi-KJ538279\_*Maroc*-BINs9
- GACAC1185-12-A-JN885950\_*Maroc*
- GACO2547-19-A-amoreuxi-KJ538294\_*Maroc*
- GBA14726-14-A-amoreuxi-KJ538282\_*Maroc*-BINs11
- GBA14727-14-A-amoreuxi-KJ538286\_*Maroc*-BINs11
- GBA14738-14-A-amoreuxi-KJ538301\_*Maroc*-BINs11
- GBA14740-14-A-amoreuxi-KJ538317\_*Maroc*-BINs11
- GBA14739-14-A-amoreuxi-KJ538313\_*Maroc*-BINs11
- GBA14741-14-A-amoreuxi-KJ538309\_*Maroc*-BINs11
- GBA14731-14-A-amoreuxi-KJ538290\_*Maroc*-BINs11
- GBA14732-14-A-amoreuxi-KJ538297\_*Maroc*-BINs11
- GBA14733-14-A-amoreuxi-KJ538305\_*Maroc*-BINs11
- Group [ 2 ] : n: 15
- GACO2545-19-A-australis-KF825024\_*Maroc*
- GBA14999-14-A-australis-KF548114\_Tunisia-BINs18
- GBA15000-14-A-australis-KJ538405\_Tunisia-BINs18
- GBA15004-14-A-australis-KJ538417\_Tunisia-BINSs18
- GBA15005-14-A-australis-KJ538420\_Tunisia-BINs18
- GBA14478-14-A-australis-KJ538386\_Algeria-BINs18
- GBA14479-14-A-australis-KJ538389\_Algeria-BINs18
- GBA14481-14-A-australis-KJ538391\_Algeria-BINs18
- GBA15002-14-A-australis-KJ538411\_Tunisia-BINs18
- GBA15006-14-A-australis-KJ538397\_Tunisia-BINs18
- GBA15001-14-A-australis-KJ538408\_Tunisia-BINs18
- GBA15003-14-A-australis-KJ538414\_Tunisia-BINs18
- GBA15007-14-A-australis-KJ538400\_Tunisia-BINs18
- GBA15008-14-A-australis-KJ538403\_Tunisia-BINs18
- GBCH7628-13-A-australis-JQ514250\_Inconnu
- Group [ 3 ] : n: 7
- GACO2546-19-A-mauritanicus-KF825025\_*Maroc*-BINs1
- GBA14759-14-A-mauritanicus-KJ538258\_*Maroc*-BINs1
- GBA14755-14-A-mauritanicus-KJ538255\_*Maroc*-BINs1
- GBA17338-14-A-mauritanicus-KJ538270\_*Maroc*-BINs1
- GBA14762-14-A-mauritanicus-KJ538262\_*Maroc*-BINs1
- GBA14763-14-A-mauritanicus-KJ538265\_*Maroc*-BINs1
- GBCH6935-13-A-mauritanicus-JF820097\_*Maroc*-BINs1
- Group [ 4 ] : n: 9
- GACO2548-19-A-crassicauda-MH352603\_Iran-BINs20
- GACO2549-19-A-crassicauda-MH352604\_Iran-BINs20
- GACO2550-19-A-crassicauda-MH352605\_Iran-BINs20
- GACO2551-19-A-crassicauda-MH352606\_Iran-BINs20
- GACO2552-19-A-crassicauda-MH352607Iran-BINs20
- GACO2553-19-A-crassicauda-MH352608\_Iran-BINs20
- GACO2554-19-A-crassicauda-MH352609\_Iran-BINs20
- GACO2555-19-A-crassicauda-MH352610\_Iran-BINs20
- GACO2556-19-A-crassicauda-MH352611\_Iran-BINs20
- Group [ 5 ] : n: 10
- GACO5419-19-A-australis-MN078204\_United\_States-BINs19
- GBA14620-14-A-australis-KJ538455\_Egypt-BINs19
- GBA14621-14-A-australis-KJ538458\_Egypt-BINs19
- GBA16577-14-A-australis-KJ538452\_Egypt-BINs19
- GBA16578-14-A-australis-KJ538470\_Egypt-BINs19
- GBA16579-14-A-australis-KJ538474\_Egypt-BINs19
- GBMNA9232-19-A-australis-AF370829\_USA-BINs19
- GBA14617-14-A-australis-KJ538460\_Egypt-BINs19
- GBA14618-14-A-australis-KJ538462\_Egypt-BINs19
- GBA14619-14-A-australis-KJ538466\_Egypt-BINs19
- Group [ 6 ] :n: 9
- GBA14469-14-A-amoreuxi-KJ538423\_Algeria-BINs8
- GBA14470-14-A-amoreuxi-KJ538427\_Algeria-BINs8
- GBA14997-14-A-amoreuxi-KJ538439\_Tunisia-BINs8
- GBA14998-14-A-amoreuxi-KJ538443\_Tunisia-BINs8
- GBA14758-14-A-amoreuxi-KJ538433\_*Maroc*-BINs8
- GBA14756-14-A-amoreuxi-KJ538429\_*Maroc*-BINs8
- GBA14757-14-A-amoreuxi-KJ538447\_*Maroc*-BINs8
- GBA14752-14-A-amoreuxi-KJ538436\_*Maroc*-BINs8
- GBA14765-14-A-amoreuxi-KJ538450\_*Maroc*-BINs8
- Group [ 7 ] : n: 7
- GBA14471-14-A-australis-KJ538339\_Algeria-BINs7
- GBA14474-14-A-australis-KJ538347\_Algeria-BINs7
- GBA14475-14-A-australis-KJ538350\_Algeria-BINs7
- GBA14476-14-A-australis-KJ538353\_Algeria-BINs7
- GBA14473-14-A-australis-KJ538344\_Algeria-BINs7
- GBA14477-14-A-australis-KJ538356\_Algeria-BINs7
- GBA14472-14-A-australis-KJ538342\_Algeria-BINs7
- Group [ 8 ] : n: 1
- GBA14480-14-A-bicolor-KJ538320\_Algeria-BINs13
- Group [ 9 ] :n: 3
- GBA14728-14-A-cf.\_gonneti\_Sc1453-KJ538374\_*Maroc*-BINs5
- GBA14729-14-A-cf.\_gonneti-KJ538377\_*Maroc*-BINs5
- GBA14730-14-A-cf.\_gonneti-KJ538381\_*Maroc*-BINs5
- Group [ 10 ] : n: 4
- GBA14735-14-A-mauritanicus-KJ538362\_*Maroc*-BINs17
- GBA14736-14-A-mauritanicus-KJ538366\_*Maroc*-BINs4
- GBA14737-14-A-mauritanicus-KJ538370\_*Maroc*-BINs4
- GBA14734-14-A-mauritanicus-KJ538359\_*Maroc*-BINs4

Group [ 11 ] : n: 4

GBA14745-14-A-mauritanicus-KJ538239\_*Maroc*-BINs15

GBA14746-14-A-mauritanicus-KJ538243\_*Maroc*

GBA14744-14-A-mauritanicus-KJ538235\_*Maroc*-BINs15

GBA14743-14-A-mauritanicus-KJ538249\_*Maroc*-BINs16

Group [ 12 ] : n: 13

GBA14753-14-A-liouvillei-KJ538204\_*Maroc*-BINs3

GBA14760-14-A-liouvillei-KJ538208\_*Maroc*-BINs3

GBA14769-14-A-liouvillei-KJ538226\_*Maroc*-BINs3

GBA14772-14-A-liouvillei-KJ538191\_*Maroc*-BINs3

GBA14773-14-A-liouvillei-KJ538195\_*Maroc*-BINs3

GBA14764-14-A-liouvillei-KJ538215\_*Maroc*-BINs3

GBA14754-14-A-liouvillei-KJ538223\_*Maroc*-BINs3

GBA14766-14-A-liouvillei-KJ538198\_*Maroc*-BINs3

GBA14767-14-A-liouvillei-KJ538201\_*Maroc*-BINs3

GBA14768-14-A-liouvillei-KJ538220\_*Maroc*-BINs3

GBA14770-14-A-liouvillei-KJ538229\_*Maroc*-BINs3

GBA14771-14-A-liouvillei-KJ538232\_*Maroc*-BINs3

GBA14761-14-A-liouvillei-KJ538211\_*Maroc*-BINs3

Group [ 13 ] : n: 12

GBA14983-14-A-australis-KJ538174\_Tunisia-BINs6

GBA14984-14-A-australis-KJ538177\_Tunisia-BINs6

GBA14982-14-A-australis-KJ538171\_Tunisia-BINs6

- GBA14989-14-A-australis-KJ538162\_Tunisia-BINs6
- GBA14988-14-A-australis-KJ538157\_Tunisia-BINs6
- GBA14990-14-A-australis-KJ538165\_Tunisia-BINs6
- GBA14994-14-A-australis-KJ538187\_Tunisia-BINs6
- GBA14991-14-A-australis-KJ538168\_Tunisia-BINs6
- GBA14992-14-A-australis-KJ538180\_Tunisia-BINs6
- GBA14993-14-A-australis-KJ538184\_Tunisia-BINs6
- GBA14986-14-A-australis-KJ538152\_Tunisia-BINs6
- GBA14987-14-A-australis-KJ538155\_Tunisia-BINs6
- Group [ 14 ] : n: 2
- GBA14995-14-A-bicolor-KJ538329\_Tunisia-BINs12
- GBA14996-14-A-bicolor-KJ538325\_Tunisia-BINs12
- Group [ 15 ] : n: 8
- GBA16573-14-A-amoreuxi-KJ538483\_Egypt-BINs11
- GBA16574-14-A-amoreuxi-KJ538486\_Egypt-BINs10
- GBCH7632-13-A-amoreuxi-JQ514246\_Inconnu
- GBA16571-14-A-amoreuxi-KJ538478\_Egypt-BINs10
- GBA16572-14-A-amoreuxi-KJ538480\_Egypt-BINs11
- GBA16575-14-A-amoreuxi-KJ538489\_Egypt-BINs10
- GBA16576-14-A-amoreuxi-KJ538492\_Egypt-BINs10
- GBMNC71235-20-A-amoreuxi-MT629926\_Iraq-BINs10
- Group [ 16 ] : n: 1
- GBMNE26175-21-A-amoreuxi-MW555666\_Palestine-BINs23

Group [ 17 ] : n: 1

GBCH7776-13-A-hoggarensis-JN018150\_Algrie

Group [ 18 ] : n: 2

GBA16580-14-A-bicolor-KF548120\_Egypt-BINs14

GBA16581-14-A-bicolor-KJ538333\_Egypt-BINs14

Group [ 19 ] : n: 1

GBMNB48835-20-A-crassicauda-MT229840\_Iraq-BINs21

Group [ 20 ] : n: 2

GBMNC71231-20-A-bicolor-MT636859\_Egypt-BINs22

GBMNC71232-20-A-crassicauda-MT636858\_Egypt-BINs22

#### **2. Les Résultats de mPTP :**

Nombre d'espèces délimitées : 13

Species 1:

GBMNC71232-20-A-crassicauda-MT636858\_Egypt-BINs22

GBMNC71231-20-A-bicolor-MT636859\_Egypt-BINs22

GBMNB48835-20-A-crassicauda-MT229840\_Iraq-BINs21

GACO2556-19-A-crassicauda-MH352611\_Iran-BINs20

GACO2554-19-A-crassicauda-MH352609\_Iran-BINs20

GACO2553-19-A-crassicauda-MH352608\_Iran-BINs20

GACO2552-19-A-crassicauda-MH352607Iran-BINs20

GACO2551-19-A-crassicauda-MH352606\_Iran-BINs20

GACO2550-19-A-crassicauda-MH352605\_Iran-BINs20

GACO2549-19-A-crassicauda-MH352604\_Iran-BINs20

GACO2555-19-A-crassicauda-MH352610\_Iran-BINs20

GACO2548-19-A-crassicauda-MH352603\_Iran-BINs20

Species 2:

GBMNE26175-21-A-amoreuxi-MW555666\_Palestine-BINs23

GBCH7632-13-A-amoreuxi-JQ514246\_Inconnu

GBA16576-14-A-amoreuxi-KJ538492\_Egypt-BINs10

GBA16575-14-A-amoreuxi-KJ538489\_Egypt-BINs10

GBA16572-14-A-amoreuxi-KJ538480\_Egypt-BINs11

GBA16571-14-A-amoreuxi-KJ538478\_Egypt-BINs10

GBA16574-14-A-amoreuxi-KJ538486\_Egypt-BINs10

GBMNC71235-20-A-amoreuxi-MT629926\_Iraq-BINs10

GBA16573-14-A-amoreuxi-KJ538483\_Egypt-BINs11

Species 3:

GBCH7628-13-A-australis-JQ514250\_Inconnu

GBA15007-14-A-australis-KJ538400\_Tunisia-BINs18

GBA15003-14-A-australis-KJ538414\_Tunisia-BINs18

GBA15008-14-A-australis-KJ538403\_Tunisia-BINs18

GBA15006-14-A-australis-KJ538397\_Tunisia-BINs18

GBA15002-14-A-australis-KJ538411\_Tunisia-BINs18

GBA14478-14-A-australis-KJ538386\_Algeria-BINs18

GBA14481-14-A-australis-KJ538391\_Algeria-BINs18

GBA14479-14-A-australis-KJ538389\_Algeria-BINs18

GBA15001-14-A-australis-KJ538408\_Tunisia-BINs18

GBA15004-14-A-australis-KJ538417\_Tunisia-BINSs18

GBA15000-14-A-australis-KJ538405\_Tunisia-BINs18

GBA14999-14-A-australis-KF548114\_Tunisia-BINs18

GBA15005-14-A-australis-KJ538420\_Tunisia-BINs18

GACO2545-19-A-australis-KF825024\_*Maroc*

Species 4:

GBA14472-14-A-australis-KJ538342\_Algeria-BINs7

GBA14475-14-A-australis-KJ538350\_Algeria-BINs7

GBA14474-14-A-australis-KJ538347\_Algeria-BINs7

GBA14476-14-A-australis-KJ538353\_Algeria-BINs7

GBA14471-14-A-australis-KJ538339\_Algeria-BINs7

GBA14477-14-A-australis-KJ538356\_Algeria-BINs7

GBA14473-14-A-australis-KJ538344\_Algeria-BINs7

GBCH7776-13-A-hoggarensis-JN018150\_Algeria

GBA14618-14-A-australis-KJ538462\_Egypt-BINs19

GBA14619-14-A-australis-KJ538466\_Egypt-BINs19

GBA14617-14-A-australis-KJ538460\_Egypt-BINs19

GBA16579-14-A-australis-KJ538474\_Egypt-BINs19

GBA16578-14-A-australis-KJ538470\_Egypt-BINs19

GBA16577-14-A-australis-KJ538452\_Egypt-BINs19

GBA14621-14-A-australis-KJ538458\_Egypt-BINs19

GBA14620-14-A-australis-KJ538455\_Egypt-BINs19

GBMNA9232-19-A-australis-AF370829\_USA-BINs19

GACO5419-19-A-australis-MN078204\_United\_States-BINs19

GBA14991-14-A-australis-KJ538168\_Tunisia-BINs6

GBA14987-14-A-australis-KJ538155\_Tunisia-BINs6

GBA14986-14-A-australis-KJ538152\_Tunisia-BINs6

GBA14993-14-A-australis-KJ538184\_Tunisia-BINs6

GBA14992-14-A-australis-KJ538180\_Tunisia-BINs6

GBA14988-14-A-australis-KJ538157\_Tunisia-BINs6

GBA14990-14-A-australis-KJ538165\_Tunisia-BINs6

GBA14989-14-A-australis-KJ538162\_Tunisia-BINs6

GBA14994-14-A-australis-KJ538187\_Tunisia-BINs6

GBA14984-14-A-australis-KJ538177\_Tunisia-BINs6

GBA14982-14-A-australis-KJ538171\_Tunisia-BINs6

GBA14983-14-A-australis-KJ538174\_Tunisia-BINs6

Species 5:

GBA14729-14-A-cf-\_gonneti-KJ538377\_*Maroc*-BINs5

GBA14730-14-A-cf-\_gonneti-KJ538381\_*Maroc*-BINs5

GBA14728-14-A-cf-\_gonneti\_Sc1453-KJ538374\_*Maroc*-BINs5 Species 6:

GBA14734-14-A-mauritanicus-KJ538359\_*Maroc*-BINs4

GBA14736-14-A-mauritanicus-KJ538366\_*Maroc*-BINs4

GBA14737-14-A-mauritanicus-KJ538370\_*Maroc*-BINs4

GBA14735-14-A-mauritanicus-KJ538362\_*Maroc*-BINs17

Species 7:

GBA14743-14-A-mauritanicus-KJ538249\_*Maroc*-BINs16

GBA14745-14-A-mauritanicus-KJ538239\_*Maroc*-BINs15

GBA14744-14-A-mauritanicus-KJ538235\_*Maroc*-BINs15

GBA14746-14-A-mauritanicus-KJ538243\_*Maroc*

Species 8:

GBA16581-14-A-bicolor-KJ538333\_Egypt-BINs14

GBA16580-14-A-bicolor-KF548120\_Egypt-BINs14

Species 9:

GBA14995-14-A-bicolor-KJ538329\_Tunisia-BINs12

GBA14480-14-A-bicolor-KJ538320\_Algeria-BINs13

GBA14996-14-A-bicolor-KJ538325\_Tunisia-BINs12

Species 10:

GBCH6935-13-A-mauritanicus-JF820097\_*Maroc*-BINs1

GBA14763-14-A-mauritanicus-KJ538265\_*Maroc*-BINs1

GBA14759-14-A-mauritanicus-KJ538258\_*Maroc*-BINs1

GACO2546-19-A-mauritanicus-KF825025\_*Maroc*-BINs1

GBA14755-14-A-mauritanicus-KJ538255\_*Maroc*-BINs1

GBA17338-14-A-mauritanicus-KJ538270\_*Maroc*-BINs1

GBA14762-14-A-mauritanicus-KJ538262\_*Maroc*-BINs1

Species 11:

GBA14770-14-A-liouvillei-KJ538229\_*Maroc*-BINs3

GBA14768-14-A-liouvillei-KJ538220\_*Maroc*-BINs3

GBA14767-14-A-liouvillei-KJ538201\_*Maroc*-BINs3

GBA14766-14-A-liouvillei-KJ538198\_*Maroc*-BINs3

GBA14771-14-A-liouvillei-KJ538232\_*Maroc*-BINs3

GBA14754-14-A-liouvillei-KJ538223\_*Maroc*-BINs3

GBA14761-14-A-liouvillei-KJ538211\_*Maroc*-BINs3

GBA14764-14-A-liouvillei-KJ538215\_*Maroc*-BINs3

GBA14773-14-A-liouvillei-KJ538195\_*Maroc*-BINs3

GBA14772-14-A-liouvillei-KJ538191\_*Maroc*-BINs3

GBA14753-14-A-liouvillei-KJ538204\_*Maroc*-BINs3

GBA14769-14-A-liouvillei-KJ538226\_*Maroc*-BINs3

GBA14760-14-A-liouvillei-KJ538208\_*Maroc*-BINs3

Species 12:

GBA14997-14-A-amoreuxi-KJ538439\_Tunisia-BINs8

GBA14470-14-A-amoreuxi-KJ538427\_Algeria-BINs8

GBA14998-14-A-amoreuxi-KJ538443\_Tunisia-BINs8

GBA14469-14-A-amoreuxi-KJ538423\_Algeria-BINs8

GBA14752-14-A-amoreuxi-KJ538436\_*Maroc*-BINs8

GBA14765-14-A-amoreuxi-KJ538450\_*Maroc*-BINs8

GBA14756-14-A-amoreuxi-KJ538429\_*Maroc*-BINs8

GBA14757-14-A-amoreuxi-KJ538447\_*Maroc*-BINs8

GBA14758-14-A-amoreuxi-KJ538433\_*Maroc*-BINs8

Species 13:

GBA14731-14-A-amoreuxi-KJ538290\_*Maroc*-BINs11

GBA14741-14-A-amoreuxi-KJ538309\_*Maroc*-BINs11

GBA14739-14-A-amoreuxi-KJ538313\_*Maroc*-BINs11

GBA14738-14-A-amoreuxi-KJ538301\_*Maroc*-BINs11

GBA14727-14-A-amoreuxi-KJ538286\_*Maroc*-BINs11

GBA14726-14-A-amoreuxi-KJ538282\_*Maroc*-BINs11

GBA14740-14-A-amoreuxi-KJ538317\_*Maroc*-BINs11

GACO2547-19-A-amoreuxi-KJ538294\_*Maroc*

GBA14733-14-A-amoreuxi-KJ538305\_*Maroc*-BINs11

GBA14732-14-A-amoreuxi-KJ538297\_*Maroc*-BINs11

GBA14751-14-A-amoreuxi-KJ538279\_*Maroc*-BINs9

GACAC1184-12-A-JN885949\_*Maroc*-BINs2

GBA14750-14-A-amoreuxi-KJ538275\_*Maroc*-BINs9

GACAC1185-12-A-JN885950\_*Maroc*

GACAC1186-12-A-JN885951\_*Maroc*

Afin de faciliter le processus de comparaison entre ASAP et mPTP nous avons créé un arbre phylogénétique de la comparaison comme suivant (figure 9) :

![](_page_47_Figure_1.jpeg)

![](_page_48_Figure_1.jpeg)

**Figure 9 :** Comparaison des résultats de la délimitation des espèces de *Buthus* à l'aide de deux méthodes différentes et comparaison avec les BINs.

Dans cette étude, nous avons évalué les schémas phylogéographiques de neuf espèces de scorpions *Androctonus* d'Afrique du Nord à l'aide de marqueurs d'ADN mitochondrial*.* Malgré le manque de résolution basale dans l'arbre, nous avons trouvé des clades taxonomiques et géographiquement cohérents.

En Comparant les résultats de la délimitation des séquences à l'aide de deux méthodes différentes et comparaison avec les BINs qui donne des résultats presque similaire entre BINs et ASAP qui différents à mPTP :

La délimitation par ASAP et mPTP et également les résultats du BINs ont montré que les espèces *gonneti* et *liouvillei* sont considérons comme des taxons monophylétiques dans notre phylogénie et en trouve du même pays Maroc*,* mais l'espèces *A. crassicauda* divisé en trois mOUT par rapport le BINs*,* ASAP et pays (Egypt*,* Iran*,* Iraq ), contrairement à l'mPTP collecté en une seul groupe*,* donc c'est une forme paraphylétique *.*Puis*,* l'espèce *A. bicolor* selon l'ASAP et BINs présenté en quatre mOUT, la première mOUT considérez-le avec une seul mOUT de *A. crassicauda.* Nous avons trouvé une variation intraspécifique profonde chezles espèces *Androctonus* amoreuxi et *Androctonus australis*, qui se composaient de plusieurs couches bien soutenues. Et les distances génétiques entre certains de ces blocs sont aussi élevées que celles entre espèces. *A. australis* en Afrique du Nord a une division profonde en Tunis*.* Une nouvelle scission a été trouvée parmi les scorpions *A. amoreuxi* au Maroc.(*Coelhoa et al,2014)* le *A.australis* forme une unité paraphylétique divisée en quatre mOUT par ASAP éventuellement subdivisés selon les pays (Tunis, Algérie, Égypte) et deux mOUT par mPTP, probablement combinée entre les séquences des trois pays (Algérie, Égypte,Tunisie).

*A.amoreuxi* est divisé en trois mOUT par ASAP et deux mOUT par mPTP qui considérait le troisième mOUT de *A. amoreuxi* parmi les séquences d'*A. australis* peut-être parce que les deux viennent d'Egypt*,* le premier mOUT *A. amoreuxi* comprend deux séquence inconnues du on peut le dire *A. amoreuxi* parce 'elle de même pays Maroc, nous avons également trouvé une seule séquence *A. amoreuxi* du Palestine*,* qui isolé par l'ASAP en mOUT, mais l'mPTP, collecté avec *A. amoreuxi* de autre pays*.* Nous avons également trouvé de profondes incohérences chez *Androctonus mauritanicus*, compatibles avec les régions attribuées à des sous-types invalides (Coelhoa et *al,*2014)*.* Malgré que l'*A. Mauritanicus* divisé en deux mOUT par ASAP aussi par mPTP et de même pays Maroc.

Nous avons découvert une profonde variation interspécifique chez les espèces très répandus : Androctonus amoreuxi et Androctonus australis, qui se composaient de plusieurs clades bien soutenus et bien délimité par les méthodes de délimitation (ASAP, mPTP & BINs).

- Les distances génétiques entre certains de ces clades sont aussi élevées que celles trouvées entre les espèces :
- Les A. australis d'Afrique du Nord présentent une division profonde en 4 espèces putatives.
- Une nouvelle division entre les scorpions A. amoreuxi a été trouvée au Maroc 3 espèces putatives
- Nous avons également trouvé de profondes divergences chez Androctonus mouritanicus, correspondant à des zones attribuées à des 3 espèces putatives

# **CONCLUSION GENERALE**

## <span id="page-52-0"></span>**Conclusion**

Les scorpions sont des animaux venimeux mais pas toutes les espèces ne sont dangereuses pour l'homme, sauf qui elles appartiennent à la famille Buthidae. Malgré elles à des dégâts négatifs mais leur venin possède des effets positifs.

Ce travail, a été réalisé. Dans le but de construire un arbre phylogénétique du genre *Androctonus* pour classer 128 séquences des 9 espèces dans différents pays du monde par la technique les codes-barres ADN*.*

En premier temps, sont identifié des séquences par la base des donné BOLDsystem, puis regroupé les séquences par la forme BINs, aligné les séquences par logiciel MEGA 10,2, Ensuite, le résultat de l'alignement a été présenté dans NGphyogny pour Construire un arbre phylogénétique. Les résultats obtenus sont comparé avec les deux méthodes de délimitation ASAP, mPTP.

Cet arbre phylogénétique confirme que nos résultats montrent que Le statut taxonomique des espèces du genre Androctonus n'est pas clair. Il nécessite une révision taxonomique

#### **Perspective :**

Sur la base de ces résultats, nous recommandons

- Une étude plus approfondie (morphologique et génétique) sur les espèces putatives en tant que nouvelle espèce

 - une réévaluation de la puissance du venin et de l'efficacité antivenimeuse entre ces clades divergents ou ces espèces putatives.

38

## **Bibliographie**

<span id="page-53-0"></span>Castresana, J. (2000), Selection Of Conserved Blocks From Multiple Alignments For Their Use In Phylogenetic Analysis. Molecular Biology And Evolution,Pp :540-552.

Coelhoa,P,Sousaa,D,J,Harrisa,A.Van Der Meijdena, (2014), Profondes Divegencesintraspecific Chez Les Scorpions A Queue Grasse (Androctonus, Scorpiones ) Médicalmentpertinents.Pp :16

David P Et Louis D, (2018), Code-Barre Adn & Taxonomie

David Gr, Michael S. Engel (2005), Evolution Of The Insects, (Isbn 9780521821490, Lire En Ligne [Archive]) Dennis A, Ilene K, David J, James O, Et David L. (2003), Genbank

Decaëns T, Porco D Et Rougerie R, (2013), Le Barcoding Adn Un Outil Pour Etudier La Biodiversité Des Invertébrés Terrestres

Farris, (1982), Outgroups And Parsimony », Systematic Biology,, P. 328–334 (Issn 1063- 5157, Doi 10.1093/Sysbio/31.3.328)

Hamidechi M. Djekoun A, (2022), Www.Umc.Edu.Dz. Consulté Le 2022, Sur Https://Www.Umc.Edu.Dz/Images/Docs/ 20de%20phylognie%20molculaire.Pdf.

Hebert D, Ratnasingham S, Dewaard R. (2003), Barcoding Animal Life: Cytochrome C Oxidase Subunit 1 Divergences Among Closely Related Species. Proc Biol Sci.Pp:4

Kapli T, Lutteropp S, Zhang J, Kobert K, Pavlidis P, Stamatakis A, Flouri T. (2016), Multi- Rate Poisson Tree Processes For Single-Locus Species Delimitation Under Maximum Likelihood And Markov Chain Monte Carlo. Bioinformatics

Lionel D, (2021), Revue A New Species Of Androctonus Ehrenberg, 1828 From The Sahelian Wooded Steppes Of Burkina Faso (Scorpiones: Buthidae),Pp :11

Nicolas P,Sophie B, Guillaume A,(2019 ), Asap: Assemble Species By Automaticpartitioning, Pp :12

Pompanon F, Shehzad W, (2019), Code-Barres Adn Pour Caractériser La Biodiversité

Sadine S, Alioua Y, Kemassi A, Mebarki Mt, Houtia A Et Bissati S, (2014), Journal Of Advanced Research In Science And Technology;Pp :6

Sadine S E, Djilani S, Kerboua K E, (2020), Aperçu Sur Les Scorpions De L'algérie Pp : 7

Singuyen Vo, (2013), L'utilisation Des Flux De Travaux (Workflows) Pour L'analyse De Grands Jeux De Données Phylogénétiques : La Plateforme Armadillo.

Taguan, (2015), Les Arbres Phylogénétiques

Vera L, (2010), "Scorpion Venom And The Inflammatory Response", Mediators Of Inflammation, 2010, Article Id 903295, Pp: 16

Vipan K, Apurba D, Amarpal S (2009), Mega: A Bio Computational Software For Sequence And Phylogenetic Analysis Pp: 4

Yoann, M (2012), Les Arbres Phylogénétiques : Construction Et Interprétation

 Singuyen Vo,(2013); L'utilisation Des Flux De Travaux (Workflows) Pour L'analyse De GrandsJeux De Données Phylogénétiques: La Plateforme Armadillo.

Taguan; (2015). Les Arbres Phylogénétiques

Thomas,(2014) Anatomie d'un scorpion

Vera L. Petricevich, "Scorpion Venom And The Inflammatory Response", Mediators Of Inflammation, 2010, Article Id 903295, 16 Pages, 2010.

Vipan Kumar,Apurbadey, Amarpal Singh (2009) Mega: A Bio Computational Software For Sequence And Phylogenetic Analysis Pp:4

Yoann ; M (2012)*.*Les Arbres Phylogénétiques : Construction Et Interprétation

#### **Le Livre**

Ratnasingham, S., & Hebert, P. D. (2013). BOLD: The Barcode of Life Data System

[\(http://www.](http://www/) barcodinglife. org). Barcode Of Life Data Systems Handbook .

disponible [<https://v3.boldsystems.org/libhtml\\_v3/static/BOLD\\_Handbook\\_Oct2013.pdf](https://v3.boldsystems.org/libhtml_v3/static/BOLD_Handbook_Oct2013.pdf) > (consulté le 10 juin 2022)

## **Les liens**

Site web 1 :

<https://www.bioutils.ch/protocoles/27-dna-barcoding>

Site web 2 :

[https://stringfixer.com/fr/](https://stringfixer.com/fr/Androctonus)*Androctonus*

Site web 3 :

<https://blast.ncbi.nlm.nih.gov/Blast.cgi>

Site web 4 :

[http://www.boldsystems.org/index.php/Public\\_BarcodeIndexNumber\\_Home](http://www.boldsystems.org/index.php/Public_BarcodeIndexNumber_Home)

Site web 5 :

<https://fr-academic.com/dic.nsf/frwiki/83084>

## **Annexes**

Résultat de l'arbre phylogénétique

![](_page_56_Picture_161.jpeg)

![](_page_57_Picture_170.jpeg)

![](_page_58_Picture_192.jpeg)

![](_page_59_Picture_185.jpeg)

Résultat de l'arbre phylogénétique

(JQ514258-1-Leiurus-quinquestriatus:0.08019972,(((GBMNC71232-20-A-crassicauda-MT636858\_Egypt-BINs22:0.00000001,GBMNC71231-20-A-bicolor-MT636859\_Egypt-BINs22:0.00000001):0.04368261,(GBMNB48835-20-A-crassicauda-MT229840\_IraqBINs21:0.00927173,(GACO2556-19-A-crassicauda-MH352611\_Iran-BINs20:0.00804243,(GACO2554-19-A-crassicauda-MH352609\_Iran-BINs20:0.00000001,(GACO2553-19-A-crassicauda-MH352608\_Iran-BINs20:0.00000001,(GACO2552-19-A-crassicauda-MH352607Iran-BINs20:0.00000001,(GACO2551-19-A-crassicauda-MH352606\_Iran-BINs20:0.00000001,(GACO2550-19-A-crassicauda-MH352605\_Iran-BINs20:0.00000001,(GACO2549-19-A-crassicauda-MH352604\_Iran-BINs20:0.00000001,(GACO2555-19-A-crassicauda-MH352610\_Iran-BINs20:0.00000001,GACO2548-19-A-crassicauda-MH352603\_Iran-BINs20:0.00000001):0.00000001):0.00000001):0.00000001):0.00000001):0.00000001):0.00 000001):0.00000001):0.03164458):0.0379177):0.03121671,(((GBMNE26175-21-Aamoreuxi-MW555666\_Palestine-BINs23:0.02387203,(GBCH7632-13-A-amoreuxi-JQ514246\_Portugal:0.00000001,(GBA16576-14-A-amoreuxi-KJ538492\_Egypt-BINs10:0.00000001,(GBA16575-14-A-amoreuxi-KJ538489\_Egypt-BINs10:0.00000001,(GBA16572-14-A-amoreuxi-KJ538480\_Egypt-BINs11:0.00000001,(GBA16571-14-A-amoreuxi-KJ538478\_Egypt-BINs10:0.00000001,(GBA16574-14-A-amoreuxi-KJ538486\_Egypt-BINs10:0.00000001,(GBMNC71235-20-A-amoreuxi-MT629926\_Iraq-BINs10:0.00000001,GBA16573-14-A-amoreuxi-KJ538483\_Egypt-BINs11:0.00000001):0.00000001):0.00000001):0.00000001):0.00000001):0.00000001):0.00 000001):0.00000001):0.07400888,(((GBCH7628-13-A-australis-JQ514250\_Portugal:0.00258805,(GBA15007-14-A-australis-KJ538400\_Tunisia-BINs18:0.00000001,(GBA15003-14-A-australis-KJ538414\_Tunisia-BINs18:0.00000001,GBA15008-14-A-australis-KJ538403\_Tunisia-BINs18:0.00000001):0.00000001):0.00000001):0.00528812,((GBA15006-14-A-australis-KJ538397\_Tunisia-BINs18:0.00000001,GBA15002-14-A-australis-KJ538411\_Tunisia-BINs18:0.00000001):0,((GBA14478-14-A-australis-KJ538386\_Algeria-BINs18:0.00261724,(GBA14481-14-A-australis-KJ538391\_Algeria-BINs18:0.00000001,GBA14479-14-A-australis-KJ538389\_Algeria-BINs18:0.00000001):0.00000001):0.00260661,(GBA15001-14-A-australis-KJ538408\_Tunisia-BINs18:0.00000001,(GBA15004-14-A-australis-KJ538417\_Tunisia-BINSs18:0.00000001,(GBA15000-14-A-australis-KJ538405\_Tunisia-BINs18:0.00000001,(GBA14999-14-A-australis-KF548114\_Tunisia-BINs18:0.00000001,(GBA15005-14-A-australis-KJ538420\_Tunisia-BINs18:0.00000001,GACO2545-19-A-australis-KF825024\_*Maroc*:0.00000001):0.00000001):0.00000001):0.00000001):0.00803353):0.00262 166):0.00000001):0.00000001):0.02238641,(GBA14472-14-A-australis-KJ538342\_Algeria-BINs7:0.00000001,((GBA14475-14-A-australis-KJ538350\_Algeria-BINs7:0.00000001,(GBA14474-14-A-australis-KJ538347\_Algeria-BINs7:0.00000001,(GBA14476-14-A-australis-KJ538353\_Algeria-BINs7:0.00000001,GBA14471-14-A-australis-KJ538339\_Algeria-BINs7:0.00000001):0.00000001):0.00000001):0.00000001,((GBA14477-14-A-australis-KJ538356\_Algeria-BINs7:0.00000001,GBA14473-14-A-australis-KJ538344\_Algeria-BINs7:0.00000001):0.00000001,(GBCH7776-13-A-hoggarensis-JN018150\_Algrie:0.03578622,(((GBA14618-14-A-australis-KJ538462\_Egypt-BINs19:0.00000001,(GBA14619-14-A-australis-KJ538466\_Egypt-BINs19:0.00000001,GBA14617-14-A-australis-KJ538460\_Egypt-BINs19:0.00000001):0.00000001):0.00274866,(GBA16579-14-A-australis-KJ538474\_Egypt-BINs19:0.00000001,(GBA16578-14-A-australis-KJ538470\_Egypt-BINs19:0.00000001,(GBA16577-14-A-australis-KJ538452\_EgyptBINs19:0.00000001,(GBA14621-14-A-australis-KJ538458\_Egypt-BINs19:0.00000001,(GBA14620-14-A-australis-KJ538455\_Egypt-BINs19:0.00000001,(GBMNA9232-19-A-australis-AF370829\_USA-BINs19:0.00000001,GACO5419-19-A-australis-MN078204\_United\_States-BINs19:0.00000001):0.00000001):0.00000001):0.00000001):0.00000001):0.00000001):0.00 000001):0.04186658,(GBA14991-14-A-australis-KJ538168\_Tunisia-BINs6:0.00000001,((GBA14987-14-A-australis-KJ538155\_Tunisia-BINs6:0.00000001,GBA14986-14-A-australis-KJ538152\_Tunisia-BINs6:0.00000001):0.00527199,((GBA14993-14-A-australis-KJ538184\_Tunisia-BINs6:0.00000001,GBA14992-14-A-australis-KJ538180\_Tunisia-BINs6:0.00000001):0.00259789,((GBA14988-14-A-australis-KJ538157\_Tunisia-BINs6:0.00000001,(GBA14990-14-A-australis-KJ538165\_Tunisia-BINs6:0.00000001,GBA14989-14-A-australis-KJ538162\_Tunisia-BINs6:0.00000001):0.00000001):0.00257888,(GBA14994-14-A-australis-KJ538187\_Tunisia-BINs6:0.00260682,(GBA14984-14-A-australis-KJ538177\_Tunisia-BINs6:0.00000001,(GBA14982-14-A-australis-KJ538171\_Tunisia-BINs6:0.00000001,GBA14983-14-A-australis-KJ538174\_Tunisia-BINs6:0.00000001):0.00000001):0.00000001):0.00000001):0.00000001):0.00260505):0.000 00001):0.01690674):0.01525417):0.04072683):0.00270059):0.00544791):0.01979266):0.036 69995):0.02728691,(((GBA14729-14-A-cf-\_gonneti-KJ538377\_*Maroc*-BINs5:0.00000001,(GBA14730-14-A-cf-\_gonneti-KJ538381\_*Maroc*-BINs5:0.00000001,GBA14728-14-A-cf-\_gonneti\_Sc1453-KJ538374\_*Maroc*-BINs5:0.00000001):0.00000001):0.06754288,((GBA14734-14-A-mauritanicus-KJ538359\_*Maroc*-BINs4:0.00276822,(GBA14736-14-A-mauritanicus-KJ538366\_*Maroc*-BINs4:0.00000001,(GBA14737-14-A-mauritanicus-KJ538370\_*Maroc*-BINs4:0.00000001,GBA14735-14-A-mauritanicus-KJ538362\_*Maroc*-BINs17:0.00000001):0.00000001):0.00000001):0.06030897,((GBA14743-14-Amauritanicus-KJ538249\_*Maroc*-BINs16:0.00257316,GBA14745-14-A-mauritanicus-KJ538239\_*Maroc*-BINs15:0.00257299):0.00000001,(GBA14744-14-A-mauritanicus-KJ538235\_*Maroc*-BINs15:0.00000001,GBA14746-14-A-mauritanicus-KJ538243\_*Maroc*:0.00000001):0.00000001):0.05422451):0.00999176):0.0367613,(((GBA16 581-14-A-bicolor-KJ538333\_Egypt-BINs14:0.00000001,GBA16580-14-A-bicolor-KF548120\_Egypt-BINs14:0.00000001):0.0413152,((GBA14995-14-A-bicolor-KJ538329\_Tunisia-BINs12:0.00000001,(GBA14480-14-A-bicolor-KJ538320\_Algeria-BINs13:0.05448869,GBA14996-14-A-bicolor-KJ538325\_Tunisia-BINs12:0.00000001):0.00885863):0.03256667,((GBCH6935-13-A-mauritanicus-JF820097\_*Maroc*-BINs1:0,GBA14763-14-A-mauritanicus-KJ538265\_*Maroc*-BINs1:0.00000001):0.00120162,((GBA14759-14-A-mauritanicus-KJ538258\_*Maroc*-BINs1:0.00000001,GACO2546-19-A-mauritanicus-KF825025\_*Maroc*-BINs1:0.00000001):0,(GBA14755-14-A-mauritanicus-KJ538255\_*Maroc*-BINs1:0.00000001,(GBA17338-14-A-mauritanicus-KJ538270\_*Maroc*-BINs1:0.00275235,GBA14762-14-A-mauritanicus-KJ538262\_*Maroc*-BINs1:0.00841381):0.00000001):0.00274991):0.01049171):0.05750219):0.01122979):0.016 96393,(((GBA14770-14-A-liouvillei-KJ538229\_*Maroc*-BINs3:0.00000001,(GBA14768-14- A-liouvillei-KJ538220\_*Maroc*-BINs3:0.00000001,(GBA14767-14-A-liouvillei-KJ538201\_*Maroc*-BINs3:0.00000001,(GBA14766-14-A-liouvillei-KJ538198\_*Maroc*-BINs3:0.00000001,(GBA14771-14-A-liouvillei-KJ538232\_*Maroc*-BINs3:0.00000001,GBA14754-14-A-liouvillei-KJ538223\_*Maroc*-BINs3:0.00000001):0.00000001):0.00000001):0.00000001):0.00000001):0.00000001,(GBA1 4761-14-A-liouvillei-KJ538211\_*Maroc*-BINs3:0.00853454,((GBA14764-14-A-liouvilleiKJ538215\_*Maroc*-BINs3:0.00275512,(GBA14773-14-A-liouvillei-KJ538195\_*Maroc*-BINs3:0.00000001,GBA14772-14-A-liouvillei-KJ538191\_*Maroc*-BINs3:0.00000001):0.00000001):0.00000001,(GBA14753-14-A-liouvillei-KJ538204\_*Maroc*-BINs3:0.00278401,(GBA14769-14-A-liouvillei-KJ538226\_*Maroc*-BINs3:0.00000001,GBA14760-14-A-liouvillei-KJ538208\_*Maroc*-BINs3:0.00000001):0.00000001):0.00277266):0.00000001):0.00560732):0.05311054,(((GB A14997-14-A-amoreuxi-KJ538439\_Tunisia-BINs8:0.00000001,(GBA14470-14-A-amoreuxi-KJ538427\_Algeria-BINs8:0.00000001,(GBA14998-14-A-amoreuxi-KJ538443\_Tunisia-BINs8:0.00000001,GBA14469-14-A-amoreuxi-KJ538423\_Algeria-BINs8:0.00000001):0.00000001):0.00000001):0.00362952,(GBA14752-14-A-amoreuxi-KJ538436\_*Maroc*-BINs8:0.00560186,(GBA14765-14-A-amoreuxi-KJ538450\_*Maroc*-BINs8:0.01588793,(GBA14756-14-A-amoreuxi-KJ538429\_*Maroc*-BINs8:0.00000001,(GBA14757-14-A-amoreuxi-KJ538447\_*Maroc*-BINs8:0.00000001,GBA14758-14-A-amoreuxi-KJ538433\_*Maroc*-BINs8:0.00000001):0.00000001):0.00000001):0.00278975):0.00344973):0.05486985,(GBA1 4731-14-A-amoreuxi-KJ538290\_*Maroc*-BINs11:0.00000001,(((GBA14741-14-A-amoreuxi-KJ538309\_*Maroc*-BINs11:0.00000001,GBA14739-14-A-amoreuxi-KJ538313\_*Maroc*-BINs11:0.00000001):0.00266989,(GBA14738-14-A-amoreuxi-KJ538301\_*Maroc*-BINs11:0.00000001,(GBA14727-14-A-amoreuxi-KJ538286\_*Maroc*-BINs11:0.00000001,(GBA14726-14-A-amoreuxi-KJ538282\_*Maroc*-BINs11:0.00000001,(GBA14740-14-A-amoreuxi-KJ538317\_*Maroc*-BINs11:0.00000001,GACO2547-19-A-amoreuxi-KJ538294\_*Maroc*:0.00000001):0.00000001):0.00000001):0.00000001):0.00000001):0,((GB A14733-14-A-amoreuxi-KJ538305\_*Maroc*-BINs11:0.00000001,GBA14732-14-A-amoreuxi-KJ538297\_*Maroc*-BINs11:0.00000001):0.0026608,(GBA14751-14-A-amoreuxi-KJ538279\_*Maroc*-BINs9:0.00610835,(GACAC1184-12-A-JN885949\_*Maroc*-BINs2:0.00000001,(GBA14750-14-A-amoreuxi-KJ538275\_*Maroc*-BINs9:0.00000001,(GACAC1185-12-A-JN885950\_*Maroc*:0.00909022,GACAC1186-12-A-JN885951\_*Maroc*:0.00288489):0.00271491):0.00274809):0.00251595):0.01513696):0):0.002 66936):0.03733374):0.01161299):0.00786452):0.01405578):0.01564238):0.01263045):0.080 19972);

#### **Résumés**

Le code-barres génétique représente un outil pour l'identification rapide des espèces, en particulier pour les espèces morphologiquement difficiles à identifier. Le but de notre étude est de construire un arbre phylogénétique pour le genre *Androctonus* et de contribuer à construire sa base de données. Des séquences collectés ont été utilisés la bases des donné BOLDsystem ; Le Mega 10.2 a été utilisé pour aligner les fragments séquencés. Le résultat del'alignement a été introduit dans NGPhylogeny pour construire l'arbre phylogénétique par la méthode du ML ; L'arbre phylogénétique obtenu a confirmé que nos séquences appartiennent à l'espèce différente*.* Sur la base de ces résultats, nous recommandons une réévaluation de la les séquences de ce genre *Androctonus* intraspécifiques très divergentes.

Mots clés : Code-barres ADN, arbre phylogénétique, *Androctonus*,NGPhylogeny, MEGA.

#### **Abstract**

Genetic barcoding represents a tool for rapid species identification, especially for morphologically difficult species. The aim of our study is to build a phylogenetic tree for the genus *Androctonus* and to contribute to build its database. Collected sequences were used the BOLDsystem database; Mega 10.2 was used to align the sequenced fragments. The result of the alignment was introduced in NGPhylogeny to build the phylogenetic tree by the ML method; the obtained phylogenetic tree confirmed that our sequences belong to the species*.* Based on these results, we recommend a reassessment of the deep intraspecific divergent sequences of this genus *Androctonus*.

Keywords: DNA barcode, phylogenetic tree, *Androctonus*, NGPhylogeny, MEGA.

**التلخيص :**

يمثل الباركود الوراثي أداة للتحديد السريع لألنواع ، وخاصة بالنسبة لصعوبة تحديد األنواع المورفولوجية الغرض من دراستنا هو بناء شجرة والمساعدة في بناء قاعدة البيانات الخاصة بها تم استخدام التسلسالت التي تم جمعها أساسيات بيانات النظام Andrietus لجنس phylogenetic بواسطة phylogenetic لبناء شجرة Ngphylogeny لمحاذاة الشظايا المتسلسلة. تم تقديم نتيجة المحاذاة في MEGA 10.2 الغذائي ؛ تم استخدام التي تم الحصول عليها أن تسلسلنا تنتمي إلى األنواع المختلفة بناءً على هذه النتائج ، نوصي بإعادة phylogenetic ؛ أكدت شجرة ML طريقة بتقييم التسلسالت المتباينة داخل الواحد

ا**لكلمات المفتاحية**: الباركود الحمض النووي، شجرة، Andrietus ،Ngphylogeny ،phylogenetic Mega .